# 黑龙江省飞成工程项目咨询有限公司

# 公开招标文件

项目名称:录播智慧教室建设项目

项目编号:**[230881]FCGC[GK]20230015**

# 第一章投标邀请

黑龙江省飞成工程项目咨询有限公司受同江市前进学校的委托,采用公开招标方式组织采购录播智慧教室建设项目。欢迎 符合资格条件的国内供应商参加投标。

#### 一**.**项目概述

#### **1.**名称与编号

项目名称:录播智慧教室建设项目 批准文件编号:同财购核字[2023]03296号 采购项目编号: [230881]FCGC[GK]20230015

#### **2.**内容及分包情况(技术规格、参数及要求)

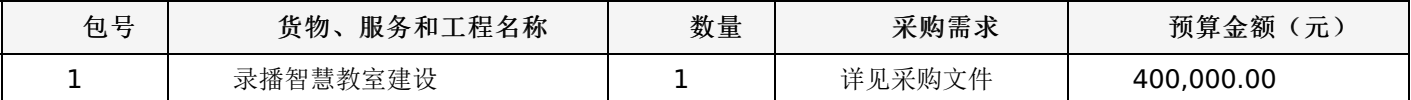

#### 二**.**投标人的资格要求

1.投标人应符合《中华人民共和国政府采购法》第二十二条规定的条件。

2.到提交投标文件的截止时间,投标人未被列入失信被执行人、重大税收违法案件当事人名单、政府采购严重违法失信行 为记录名单。(以通过查询"信用中国"网站和"中国政府采购网"网站的信用记录内容为准。)

3.其他资质要求:

合同包1(录播智慧教室建设):无

#### 三**.**获取招标文件的时间、地点、方式

获取招标文件的地点:详见招标公告;

获取招标文件的方式:供应商须在公告期内凭用户名和密码,登录黑龙江省政府采购网,选择"交易执行-应标-项目投 标",在"未参与项目"列表中选择需要参与的项目,确认参与后即可获取招标文件。

#### 其他要求

1.采用"现场网上开标"模式进行开标,投标人需到达开标现场。

2.采用"不见面开标"模式进行开标投标人无需到达开标现场,开标当日在投标截止时间前30分钟登录黑龙江省政府采购 网进行签到,选择"交易执行-开标-供应商开标大厅"参加远程开标。请投标人使用投标客户端严格按照招标文件的相关要求制 作和上传电子投标文件,并按照相关要求参加开标"不按规范标记导致废标的,由供应商自行承担相关责任"。

3.将采用电子评标的方式,为避免意外情况的发生处理不及时导致投标失败,建议投标人需在开标时间前1小时完成投标 文件上传,否则产生的一系列问题将由投标人自行承担。

注:开标模式详见供应商须知-开标方式

# 四**.**招标文件售价

本次招标文件的售价为 无 元人民币。

# 五**.**递交投标文件截止时间、开标时间及地点:

递交投标文件截止时间:详见招标公告 投标地点:详见招标公告 开标时间: 详见招标公告

开标地点:详见招标公告

备注:所有电子投标文件应在投标截止时间前递交至黑龙江省政府采购云平台,逾期递交的投标文件,为无效投标文件。

# 六**.**询问提起与受理:

项目经办人: 黑龙江省飞成工程项目咨询有限公司 联系方式: 0451-86970055

## 七**.**质疑提起与受理:

1.对采购文件的质疑:

项目经办人: 黑龙江省飞成工程项目咨询有限公司 联系方式: 0451-86970055

2.对评审过程和结果的质疑:

质疑联系人: 黑龙江省飞成工程项目咨询有限公司 电话: 0451-86970055

# 八**.**公告发布媒介:

中国政府采购网 黑龙江省政府采购网

# 联系信息

1.采购代理机构 采购代理机构名称:黑龙江省飞成工程项目咨询有限公司 地址: 哈尔滨市香坊区香电街16号联兴大厦209 联系人: 黑龙江省飞成工程项目咨询有限公司 联系电话: 0451-86970055 账户名称:系统自动生成的缴交账户名称 开户行:详见投标人须知 账号: 详见投标人须知 2.采购人信息 采购单位名称:同江市前进学校 地址: 黑龙江省佳木斯市同江市前进农场 联系人: 王先生 联系电话: 0454-5799603 黑龙江省飞成工程项目咨询有限公司

# 一、前附表:

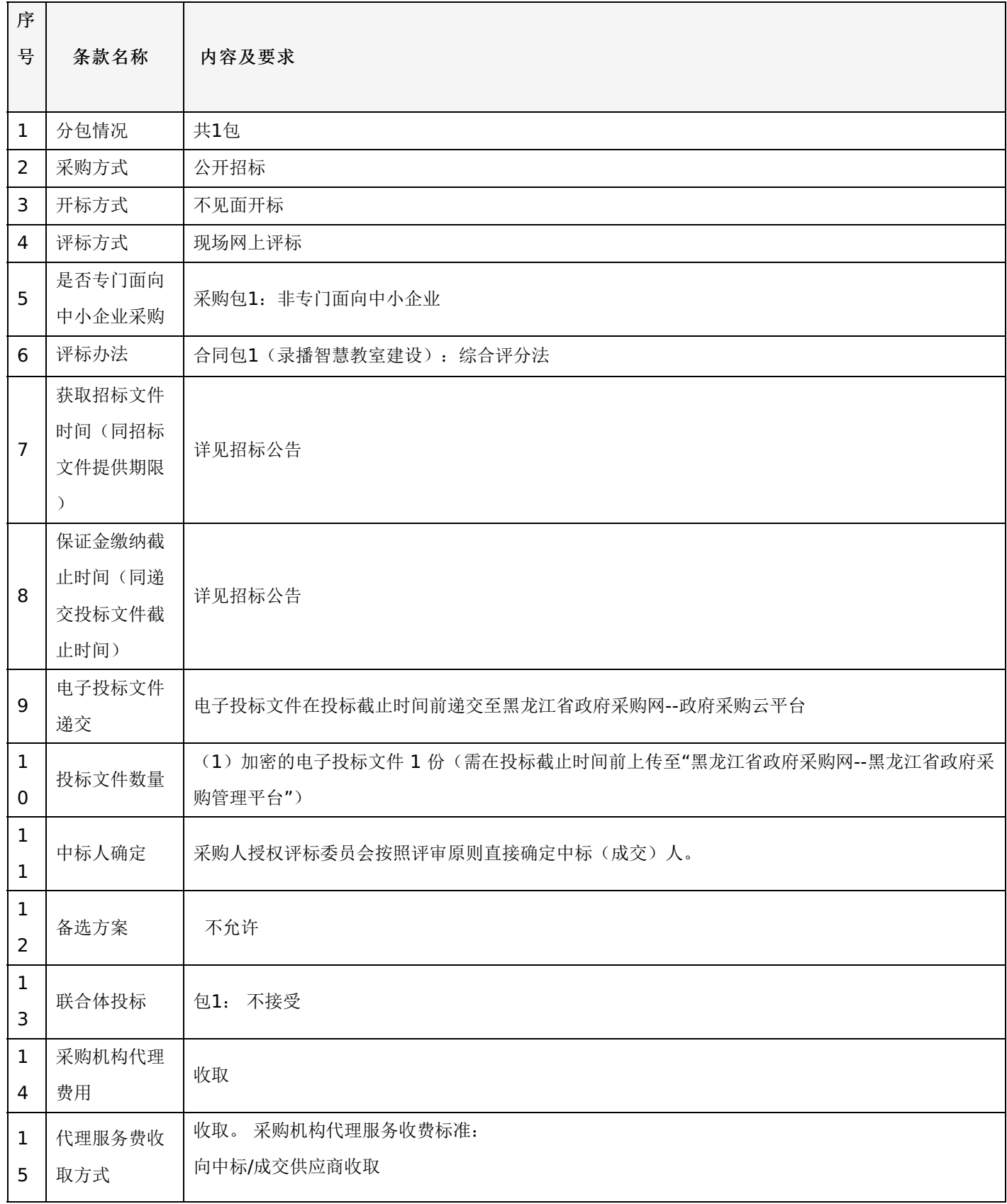

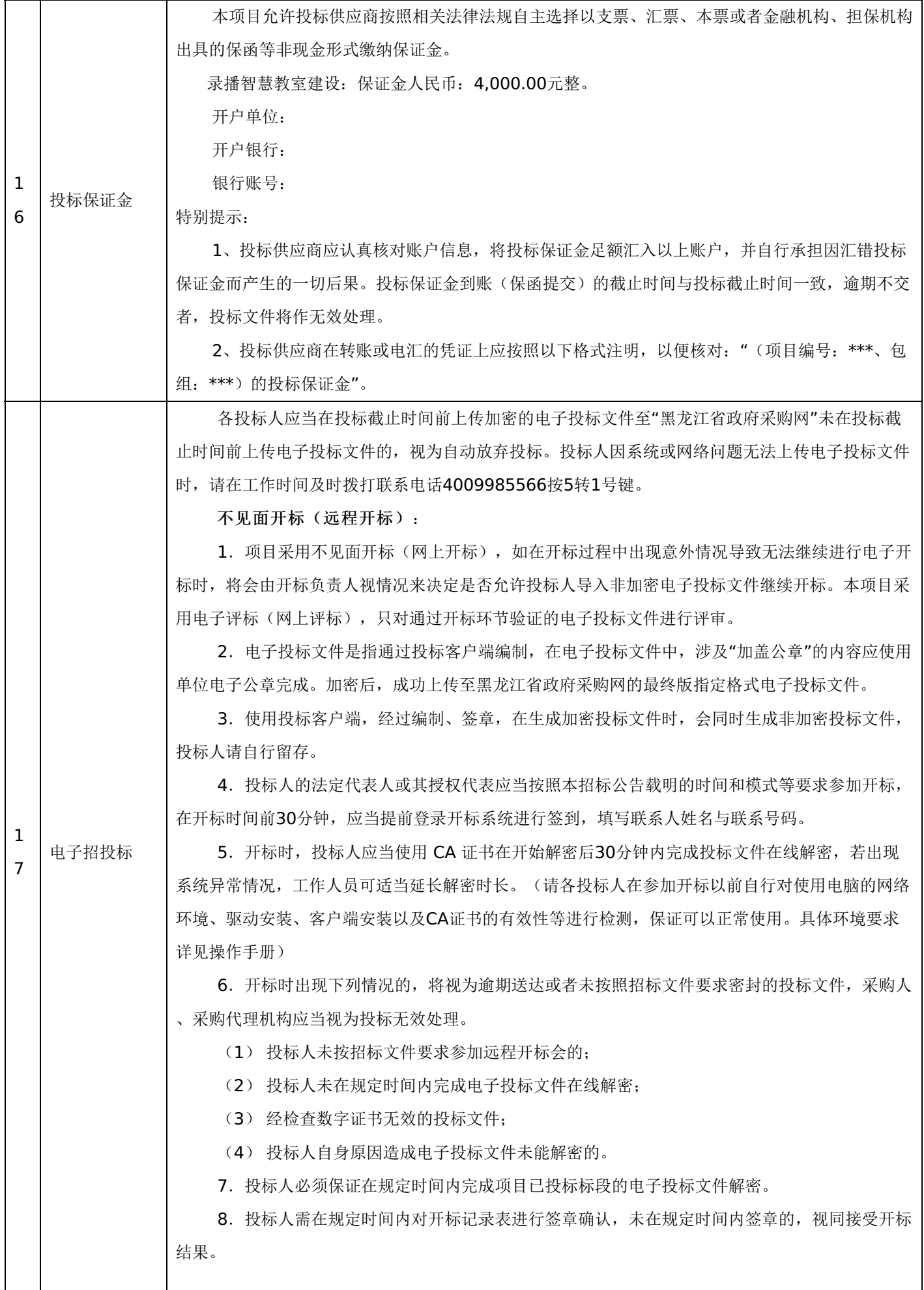

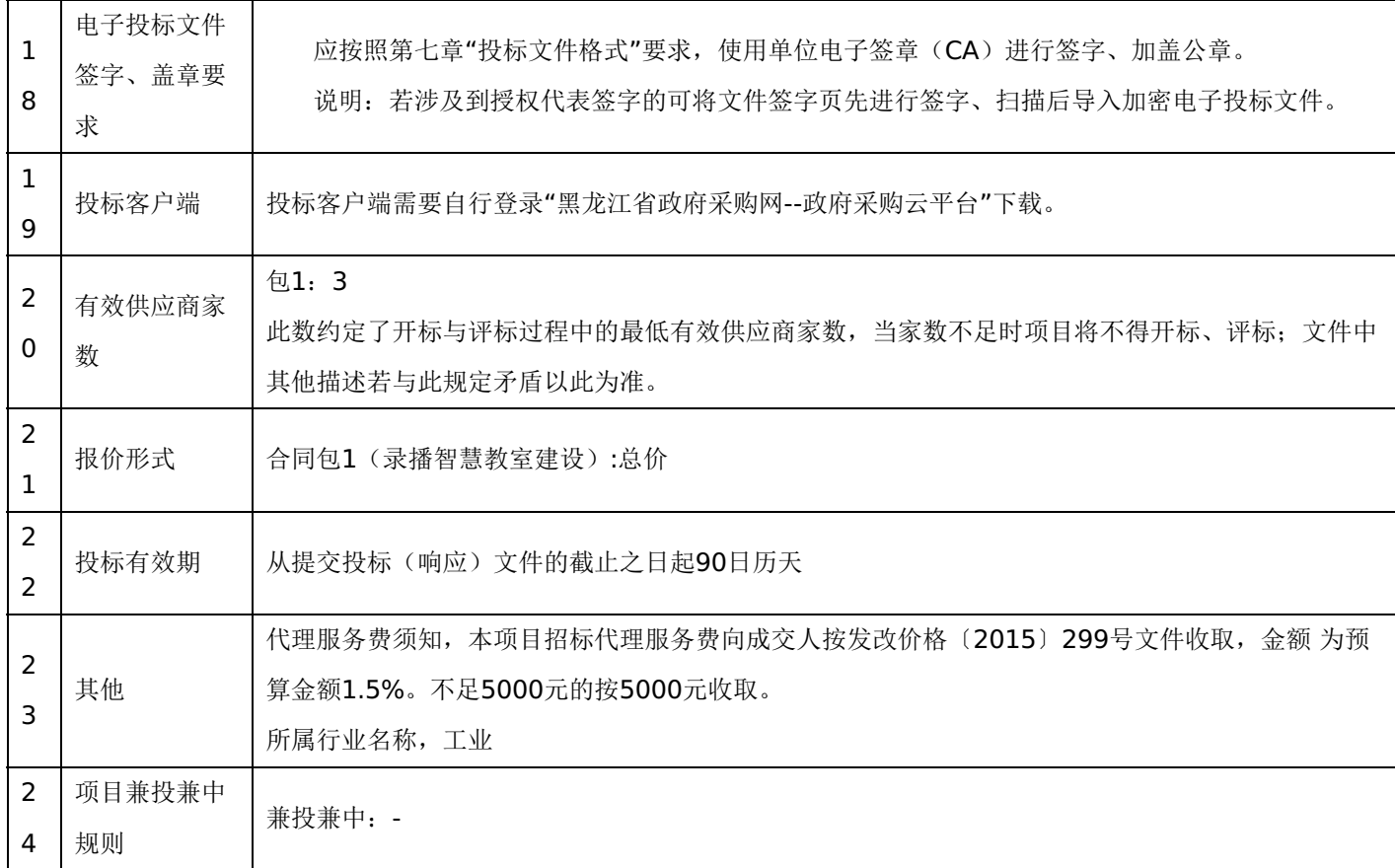

# 三、投标须知

# **1.**投标方式

1.1投标方式采用网上投标,流程如下:

应在黑龙江省政府采购网(http://hljcg.hlj.gov.cn)提前注册并办理电子签章CA, CA用于制作投标文件时盖章、加密和 开标时解密(CA办理流程及驱动下载参考黑龙江省政府采购网(http://hljcg.hlj.gov.cn)办事指南-CA办理流程)具体操作 步骤, 在黑龙江省政府采购网(http://hljcg.hlj.gov.cn/)下载政府采购供应商操作手册。

1.2缴纳投标保证金(如有)。本采购项目采用"虚拟子账号"形式收退投标保证金,每一个投标人在所投的每一项目下合 同包会对应每一家银行自动生成一个账号,称为"虚拟子账号"。在进行投标信息确认后,应通过应标管理-已投标的项目,选 择缴纳银行并获取对应不同包的缴纳金额以及虚拟子账号信息,并在开标时间前,通过转账至上述账号中,付款人名称必须为 投标单位全称且与投标信息一致。

若出现账号缴纳不一致、缴纳金额与投标人须知前附表规定的金额不一致或缴纳时间超过开标时间,将导致保证金缴纳失 败。

1.3查看投标状况。通过应标管理-已投标的项目可查看已投标项目信息。

### **2.**特别提示

2.1缴纳保证金时间以保证金到账时间为准,由于投标保证金到账需要一定时间,请投标人在投标截止前及早缴纳。

#### **1.**总则

本招标文件依据《中华人民共和国政府采购法》、《中华人民共和国政府采购法实施条例》和《政府采购货物和服务招标 投标管理办法》(财政部令第87号)及国家和自治区有关法律、法规、规章制度编制。

投标人应仔细阅读本项目信息公告及招标文件的所有内容(包括变更、补充、澄清以及修改等,且均为招标文件的组成部 分), 按照招标文件要求以及格式编制投标文件, 并保证其真实性, 否则一切后果自负。

本次公开招标项目,是以招标公告的方式邀请非特定的投标人参加投标。

#### **2.**适用范围

本招标文件仅适用于本次招标公告中所涉及的项目和内容。

#### **3.**投标费用

投标人应承担所有与准备和参加投标有关的费用。不论投标结果如何,采购代理机构和采购人均无义务和责任承担相关费 用。

#### **4.**当事人:

4.1"采购人"是指依法进行政府采购的国家机关、事业单位、团体组织。本招标文件的采购人特指本项目采购单位。

4.2"采购代理机构"是指本次招标采购项目活动组织方。本招标文件的采购代理机构特指黑龙江省飞成工程项目咨询有限 公司。

4.3"投标人"是指向采购人提供货物、工程或者服务的法人、其他组织或者自然人。

4.4"评标委员会"是指根据《中华人民共和国政府采购法》等法律法规规定,由采购人代表和有关专家组成以确定中标人 或者推荐中标候选人的临时组织。

4.5"中标人"是指经评标委员会评审确定的对招标文件做出实质性响应, 取得与采购人签订合同资格的投标人。

#### **5.**合格的投标人

5.1符合本招标文件规定的资格要求,并按照要求提供相关证明材料。

5.2单位负责人为同一人或者存在直接控股、管理关系的不同投标人,不得参加同一合同项下的政府采购活动。

5.3为采购项目提供整体设计、规范编制或者项目管理、监理、检测等服务的投标人,不得再参加该采购项目的其他采购 活动。

#### **6.**以联合体形式投标的,应符合以下规定:

6.1联合体各方应签订联合体协议书,明确联合体牵头人和各方权利义务,并作为投标文件组成分部分。

6.2联合体各方均应当具备政府采购法第二十二条规定的条件,并在投标文件中提供联合体各方的相关证明材料。

6.3联合体成员存在不良信用记录的,视同联合体存在不良信用记录。

6.4联合体各方中至少应当有一方符合采购人规定的资格要求。由同一资质条件的投标人组成的联合体,应当按照资质等 级较低的投标人确定联合体资质等级。

6.5联合体各方不得再以自己名义单独在同一项目中投标,也不得组成新的联合体参加同一项目投标。

6.6联合体各方应当共同与采购人签订采购合同,就合同约定的事项对采购人承担连带责任。

6.7投标时,应以联合体协议中确定的主体方名义投标,以主体方名义缴纳投标保证金,对联合体各方均具有约束力。

#### **7.**语言文字以及度量衡单位

7.1所有文件使用的语言文字为简体中文。专用术语使用外文的,应附有简体中文注释,否则视为无效。

7.2所有计量均采用中国法定的计量单位。

7.3所有报价一律使用人民币,货币单位:元。

#### **8.**现场踏勘

8.1招标文件规定组织踏勘现场的,采购人按招标文件规定的时间、地点组织投标人踏勘项目现场。

8.2投标人自行承担踏勘现场发生的责任、风险和自身费用。

8.3采购人在踏勘现场中介绍的资料和数据等,不构成对招标文件的修改或不作为投标人编制投标文件的依据。

#### **9.**其他条款

9.1无论中标与否投标人递交的投标文件均不予退还。

#### 四、招标文件的澄清和修改

1.采购人或采购代理机构对已发出的招标文件进行必要的澄清或修改的,澄清或者修改的内容可能影响投标文件编制的, 采购人或者采购代理机构应当在投标截止时间15日前,不足15日的,顺延投标截止之日,同时在"黑龙江省政府采购网"、"黑 龙江省公共资源交易网"上发布澄清或者变更公告进行通知。澄清或者变更公告的内容为招标文件的组成部分,投标人应自行 上网查询,采购人或采购代理机构不承担投标人未及时关注相关信息的责任。

#### 五、投标文件

#### **1.**投标文件的构成

投标文件应按照招标文件第七章"投标文件格式"进行编写(可以增加附页),作为投标文件的组成部分。

#### **2.**投标报价

2.1投标人应按照"第四章招标内容与要求"的需求内容、责任范围以及合同条款进行报价。并按"开标一览表"和"分项报 价明细表"规定的格式报出总价和分项价格。投标总价中不得包含招标文件要求以外的内容,否则,在评审时不予核减。

2.2投标报价包括本项目采购需求和投入使用的所有费用,如主件、标准附件、备品备件、施工、服务、专用工具、安 装、调试、检验、培训、运输、保险、税款等。

2.3投标报价不得有选择性报价和附有条件的报价。

2.4对报价的计算错误按以下原则修正:

(1)投标文件中开标一览表(报价表)内容与投标文件中相应内容不一致的,以开标一览表(报价表)为准;

(2)大写金额和小写金额不一致的,以大写金额为准;

(3)单价金额小数点或者百分比有明显错位的,以开标一览表的总价为准,并修改单价。

注:修正后的报价投标人应当采用书面形式,并加盖公章,或者由法定代表人或其授权的代表签字确认后产生约束力,但 不得超出投标文件的范围或者改变投标文件的实质性内容,投标人不确认的,其投标无效。

#### **3.**投标有效期

3.1投标有效期从提交投标文件的截止之日起算。投标文件中承诺的投标有效期应当不少于招标文件中载明的投标有效 期。投标有效期内投标人撤销投标文件的,采购人或者采购代理机构可以不退还投标保证金。

3.2出现特殊情况需要延长投标有效期的,采购人以书面形式通知所有投标人延长投标有效期。投标人同意延长的,应相 应延长其投标保证金的有效期,但不得要求或被允许修改或撤销其投标文件;投标人拒绝延长的,其投标失效,但投标人有权 收回其投标保证金。

#### **4.**投标保证金

4.1投标保证金的缴纳:

投标人在提交投标文件的同时,应按投标人须知前附表规定的金额、开户银行、行号、开户单位、账号和招标文件本 章"投标须知"规定的投标保证金缴纳要求递交投标保证金,并作为其投标文件的组成部分。

4.2投标保证金的退还:

(1)投标人在投标截止时间前放弃投标的,自所投合同包结果公告发出后5个工作日内退还,但因投标人自身原因导致

无法及时退还的除外;

- (2)未中标供应商投标保证金,自中标通知书发出之日起5个工作日内退还;
- (3)中标供应商投标保证金,自政府采购合同签订之日起5个工作日内退还。

4.3有下列情形之一的,投标保证金将不予退还:

- (1)中标后,无正当理由放弃中标资格;
- (2)中标后,无正当理由不与采购人签订合同;
- (3)在签订合同时,向采购人提出附加条件;
- (4)不按照招标文件要求提交履约保证金;
- (5)要求修改、补充和撤销投标文件的实质性内容;
- (6)要求更改招标文件和中标结果公告的实质性内容;
- (7)法律法规和招标文件规定的其他情形。

#### **5.**投标文件的修改和撤回

5.1投标人在提交投标截止时间前,可以对所递交的投标文件进行补充、修改或者撤回。补充、修改的内容旁签署(法人 或授权委托人签署)、盖章、密封和上传至系统后生效,并作为投标文件的组成部分。

5.2在提交投标文件截止时间后到招标文件规定的投标有效期终止之前,投标人不得补充、修改、替代或者撤回其投标文 件。

#### **6.**投标文件的递交

6.1在招标文件要求提交投标文件的截止时间之后送达或上传的投标文件,为无效投标文件,采购单位或采购代理机构拒 收。采购人、采购代理机构对误投或未按规定时间、地点进行投标的概不负责。

#### **7.**样品(演示)

7.1招标文件规定投标人提交样品的,样品属于投标文件的组成部分。样品的生产、运输、安装、保全等一切费用由投标 人自理。

7.2开标前,投标人应将样品送达至指定地点,并按要求摆放并做好展示。若需要现场演示的,投标人应提前做好演示准 备(包括演示设备)。

7.3评标结束后,中标供应商与采购人共同清点、检查和密封样品,由中标供应商送至采购人指定地点封存。未中标投标 人将样品自行带回。

#### 六、开标、评审、结果公告、中标通知书发放

#### **1.**网上开标程序

1.1主持人按下列程序进行开标:

(1)宣布开标纪律;

(2)宣布开标会议相关人员姓名;

(3) 投标人对已提交的加密文件进行解密,由采购人或者采购代理机构工作人员当众宣布投标人名称、投标价格和招标 文件规定的需要宣布的其他内容(以开标一览表要求为准);

(4)参加开标会议人员对开标情况确认;

(5)开标结束,投标文件移交评标委员会。

1.2开标异议

投标人代表对开标过程和开标记录有疑义,以及认为采购人、采购代理机构相关工作人员有需要回避的情形的,应当当场 提出询问或者回避申请,开标会议结束后不再接受相关询问、质疑或者回避申请。

1.3投标人不足三家的,不得开标。

1.4备注说明:

(1)若本项目采用不见面开标,开标时投标人使用 CA证书参与远程投标文件解密。投标人用于解密的CA证书应为该投 标文件生成加密、上传的同一把 CA证书。

(2)若本项目采用不见面开标,投标人在开标时间前30分钟,应当提前登录开标系统进行签到,填写联系人姓名与联系 号码;在系统约定时间内使用CA证书签到以及解密,未成功签到或未成功解密的视为其无效投标。

(3)投标人对不见面开标过程和开标记录有疑义,应在开标系统规定时间内在不见面开标室提出异议,采购代理机构在 网上开标系统中进行查看及回复。开标会议结束后不再接受相关询问、质疑或者回避申请。

#### **2.**评审(详见第六章)

**3.**结果公告

3.1中标供应商确定后,采购代理机构将在黑龙江省政府采购网发布中标结果公告,中标结果公告期为 1 个工作日。

3.2项目废标后,采购代理机构将在黑龙江省政府采购网上发布废标公告,废标结果公告期为 1 个工作日。

#### **4.**中标通知书发放

发布中标结果的同时,中标供应商可自行登录"黑龙江省政府采购网--政府采购云平台"打印中标通知书,中标通知书是合 同的组成部分,中标通知书对采购人和中标供应商具有同等法律效力。

中标通知书发出后,采购人不得违法改变中标结果,中标供应商无正当理由不得放弃中标。

## 七、询问、质疑与投诉

#### **1.**询问

1.1供应商对政府采购活动事项有疑问的,可以向采购人或采购代理机构提出询问,采购人或采购代理机构应当在3个工 作日内做出答复,但答复的内容不得涉及商业秘密。供应商提出的询问超出采购人对采购代理机构委托授权范围的,采购代理 机构应当告知其向采购人提出。

1.2为了使提出的询问事项在规定时间内得到有效回复,询问采用实名制,询问内容以书面材料的形式亲自递交到采购代 理机构,正式受理后方可生效,否则,为无效询问。

#### **2.**质疑

2.1潜在投标人已依法获取招标文件,且满足参加采购项目基本条件的潜在供应商,可以对招标文件提出质疑;递交投标 文件的供应商,可以对该项目采购过程和中标结果提出质疑。采购中心应当在正式受理投标人的书面质疑后七个工作日作出答 复,但答复的内容不得涉及商业秘密。

2.2对招标文件提出质疑的,应当在首次获取招标文件之日起七个工作日内提出;对采购过程提出质疑的,为各采购程序 环节结束之日起七个工作日内提出;对中标结果提出质疑的,为中标结果公告期届满之日起七个工作日内提出。

2.3质疑供应商应当在规定的时限内,以书面形式一次性地向采购中心递交《质疑函》和必要的证明材料,不得重复提交 质疑材料,《质疑函》应按标准格式规范填写。

2.4供应商可以委托代理人进行质疑。代理人提出质疑,应当递交供应商法定代表人签署的授权委托书,其授权委托书应 当载明代理人的姓名或者名称、代理事项、具体权限、期限和相关事项。供应商为自然人的,应当由本人签字;供应商为法人 或者其他组织的,应当由法定代表人、主要负责人签字或者盖章,并加盖公章。

2.5供应商提出质疑应当递交《质疑函》和必要的证明材料。《质疑函》应当包括下列内容:

(1)供应商的姓名或者名称、地址、联系人及联系电话;

(2)质疑项目的名称、编号;

(3)具体、明确的质疑事项和与质疑事项相关的请求;

(4)事实依据;

(5)必要的法律依据;

- (6)提出质疑的日期;
- (7)供应商首次下载招标文件的时间截图。

2.6有下列情形之一的,采购中心不予受理:

- (1)按照"谁主张、谁举证"的原则,应由质疑供应商提供质疑事项的相关证据、依据和其他有关材料,未能提供的;
- (2)未按照补正期限进行补正或者补正后仍不符合规定的;
- (3)未在质疑有效期限内提出的;
- (4) 超范围提出质疑的;
- (5)同一质疑供应商一次性提出质疑后又提出新质疑的。

2.7有下列情形之一的,质疑不成立:

- (1)质疑事项缺乏事实依据的;
- (2)质疑供应商捏造事实或者提供虚假材料的;
- (3)质疑供应商以非法手段取得证明材料的。

2.8质疑的撤销。质疑正式受理后,质疑供应商申请撤销质疑的,采购中心应当终止质疑受理程序并告知相关当事人。

2.9对虚假和恶意的处理。对虚假和恶意质疑的供应商,报省级财政部门依法处理,记入政府采购不良记录,推送省 级信用平台,限制参与政府采购活动。有下列情形之一的,属于虚假和恶意质疑:

- (1)主观臆造、无事实依据进行质疑的;
- (2)捏造事实或提供虚假材料进行质疑的;
- (3)恶意攻击、歪曲事实进行质疑的;
- (4) 以非法手段取得证明材料的。

3.0接收质疑函的方式:为了使提出的质疑事项在规定时间内得到有效答复、处理,质疑采用实名制,且由法定代表人或 授权代表亲自递交至采购代理机构,正式受理后方可生效。

联系部门:采购人、采购代理机构(详见第一章 投标邀请)。

联系电话:采购人、采购代理机构(详见第一章 投标邀请)。

通讯地址:采购人、采购代理机构(详见第一章 投标邀请)。

#### **3.**投诉

3.1质疑人对采购人、采购代理机构的答复不满意或者采购人、采购代理机构未在规定的时间内做出书面答复的,可以在 答复期满后十五个工作日内向监督部门进行投诉。投诉程序按《政府采购法》及相关规定执行。

3.2供应商投诉的事项不得超出已质疑事项的范围。

# 第三章 合同与验收

#### 一、合同要求

#### **1.**一般要求

1.1采购人应当自中标通知书发出之日起30日内,按照招标文件和中标供应商投标文件的规定,与中标供应商签订书面合 同。所签订的合同不得对招标文件确定的事项和中标供应商投标文件作实质性修改。

1.2合同签订双方不得提出任何不合理的要求作为签订合同的条件。

1.3政府采购合同应当包括采购人与中标人的名称和住所、标的、数量、质量、价款或者报酬、履行期限及地点和方式、 验收要求、违约责任、解决争议的方法等内容。

1.4采购人与中标供应商应当根据合同的约定依法履行合同义务。

1.5政府采购合同的履行、违约责任和解决争议的方法等适用《中华人民共和国民法典》。

# -第11页-

1.6政府采购合同的双方当事人不得擅自变更、中止或者终止合同。

1.7拒绝签订采购合同的按照相关规定处理,并承担相应法律责任。

1.8采购人应当自政府采购合同签订之日起2个工作日内,将政府采购合同在指定的媒体上公告,但政府采购合同中涉及 国家秘密、商业秘密的内容除外。

1.9采购人应当自政府采购合同签订之日起2个工作日内,将政府采购合同在省级以上人民政府财政部门指定的媒体上公 告,但政府采购合同中涉及国家秘密、商业秘密的内容除外。

#### **2.**合同格式及内容

2.1具体格式见本招标文件后附拟签订的《合同文本》(部分合同条款),投标文件中可以不提供《合同文本》。

2.2《合同文本》的内容可以根据《民法典》和合同签订双方的实际要求进行修改,但不得改变范本中的实质性内容。

二、验收

中标供应商在供货、工程竣工或服务结束后,采购人应及时组织验收,并按照招标文件、投标文件及合同约定填写验收 单。

# 政府采购合同(合同文本)

甲方:**\*\*\***(填写采购单位) 地址(详细地址): 乙方:**\*\*\***(填写中标投标人) 地址(详细地址): 合同号:

根据《中华人民共和国政府采购法》、《中华人民共和国民法典》等相关法律法规,甲、乙双方就 (填写项目

- 
- 名称) (政府采购项目编号、备案编号: ), 经平等自愿协商一致达成合同如下:
	- 1.合同文件

本合同所附下列文件是构成本合同不可分割的部分:

(1)合同格式以及合同条款

(2)中标结果公告及中标通知书

- (3)招标文件
- (4)投标文件
- (5)变更合同

2.本合同所提供的标的物、数量及规格等详见中标结果公告及后附清单。

3.合同金额

合同金额为人民币 万元,大写:

4.付款方式及时间

\*\*\*(见招标文件第四章)

5.交货安装

交货时间:

交货地点:

# 6.质量

乙方提供的标的物应符合国家相关质量验收标准,且能够提供相关权威部门出具的产品质量检测报告;提供的相关服务 符合国家(或行业)规定标准。

7.包装

标的物的包装应按照国家或者行业主管部门的技术规定执行,国家或业务主管部门无技术规定的,应当按双方约定采取 足以保护标的物安全、完好的包装方式。

8.运输要求

(1)运输方式及线路:

(2)运输及相关费用由乙方承担。

9.知识产权

乙方应保证甲方在中国境内使用标的物或标的物的任何一部分时,免受第三方提出的侵犯其知识产权的诉讼。 10.验收

(1)乙方将标的物送达至甲方指定的地点后,由甲乙双方及第三方(如有)一同验收并签字确认。

(2)对标的物的质量问题,甲方应在发现后向乙方提出书面异议,乙方在接到书面异议后,应当在 日内负责 处理。甲方逾期提出的,对所交标的物视为符合合同的规定。如果乙方在投标文件及谈判过程中做出的书面说明及承诺中,有 明确质量保证期的,适用质量保证期。

(3)经双方共同验收,标的物达不到质量或规格要求的,甲方可以拒收,并可解除合同且不承担任何法律责任,

11.售后服务

(1)乙方应按招标文件、投标文件及乙方在谈判过程中做出的书面说明或承诺提供及时、快速、优质的售后服务。

(2)其他售后服务内容: (投标文件售后承诺等)

12.违约条款

(1)乙方逾期交付标的物、甲方逾期付款,按日承担违约部分合同金额的违约金。

(2)其他违约责任以相关法律法规规定为准,无相关规定的,双方协商解决。

13.不可抗力条款

因不可抗力致使一方不能及时或完全履行合同的,应及时通知另一方,双方互不承担责任,并在 天内提供有关不可 抗力的相关证明。合同未履行部分是否继续履行、如何履行等问题,双方协商解决。

14.争议的解决方式

合同发生纠纷时,双方应协商解决,协商不成可以采用下列方式解决:

(1)提交 仲裁委员会仲裁。

(2)向 人民法院起诉。

15.合同保存

合同文本一式五份,采购单位、投标人、政府采购监管部门、采购代理机构、国库支付执行机构各一份,自双方签订之 日起生效。

16.合同未尽事宜,双方另行签订补充协议,补充协议是合同的组成部分。

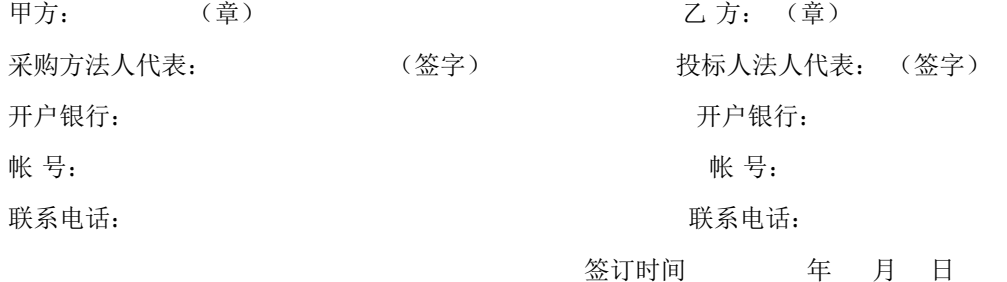

附表: 标的物清单(主要技术指标需与投标文件相一致)(工程类的附工程量清单等)

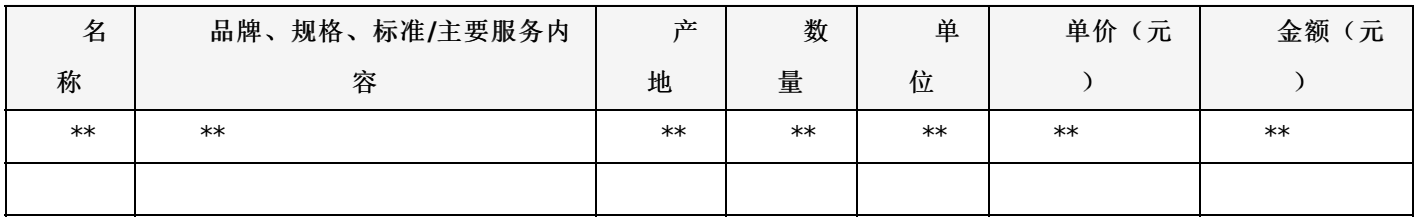

-第13页-

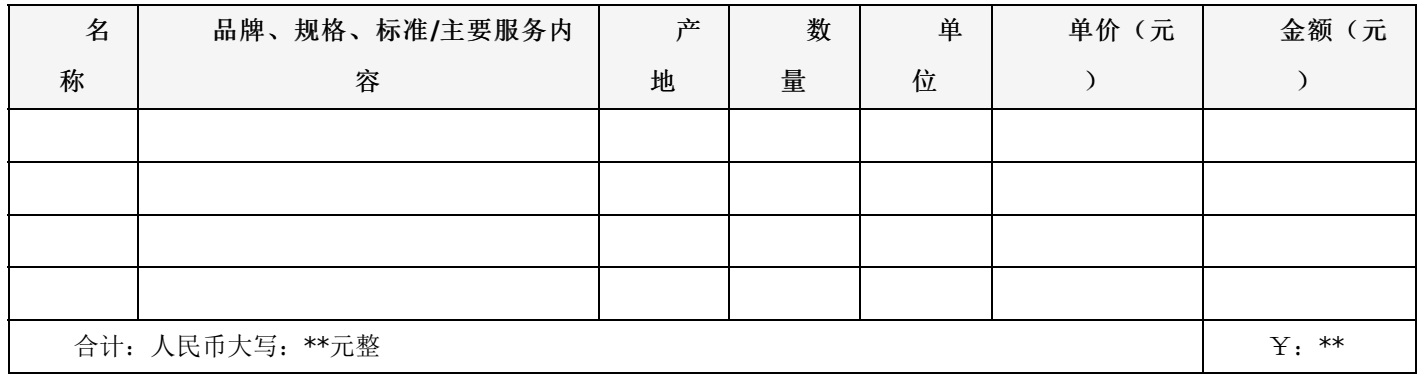

# 一、项目概况:

# 录播智慧教室建设项目

合同包1(录播智慧教室建设)

# **1.**主要商务要求

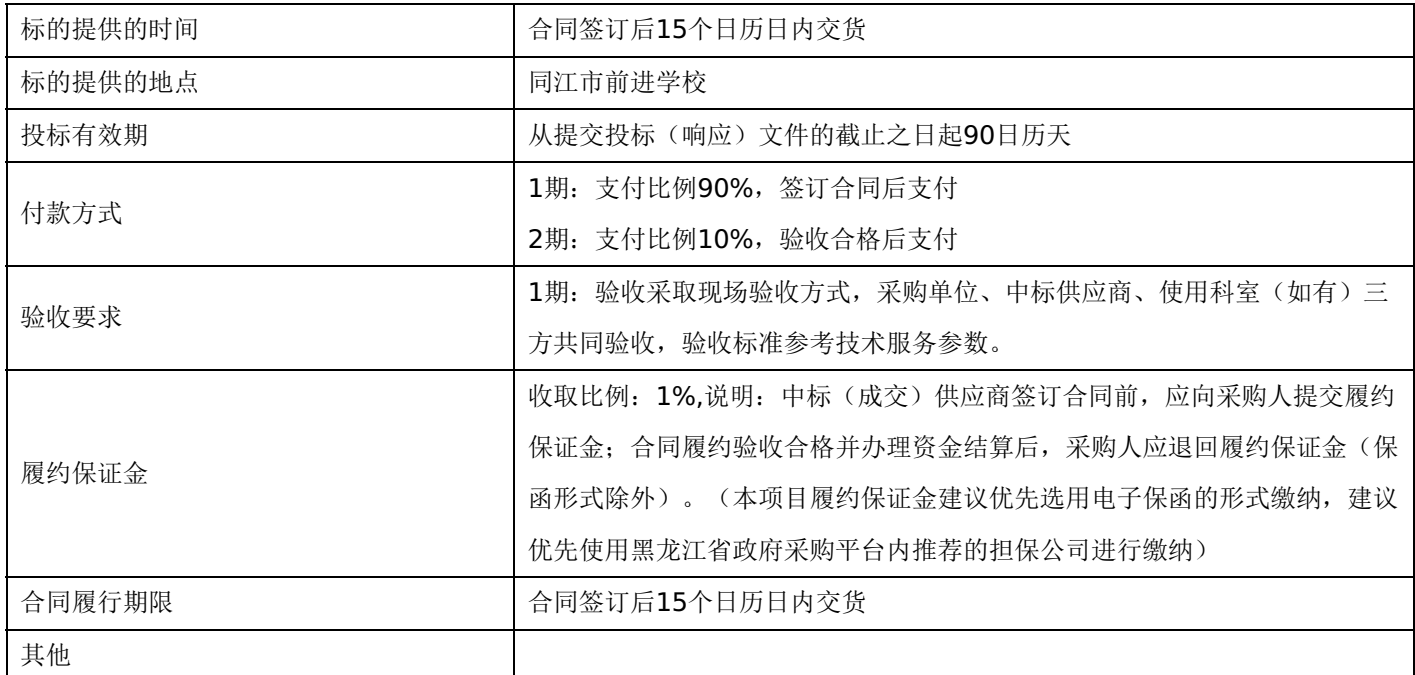

# **2.**技术标准与要求

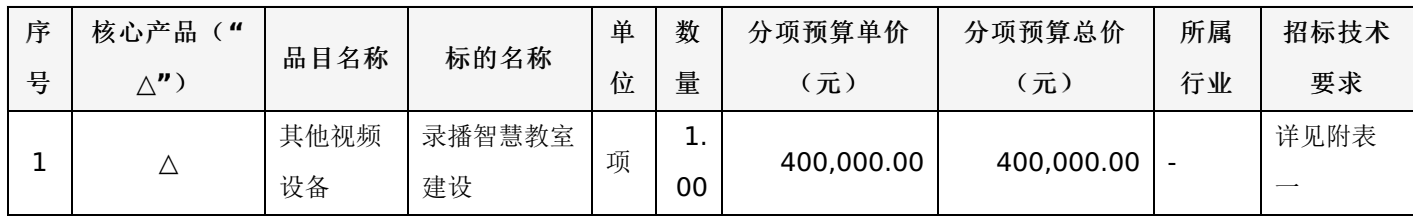

# 附表一:录播智慧教室建设 是否进口:否

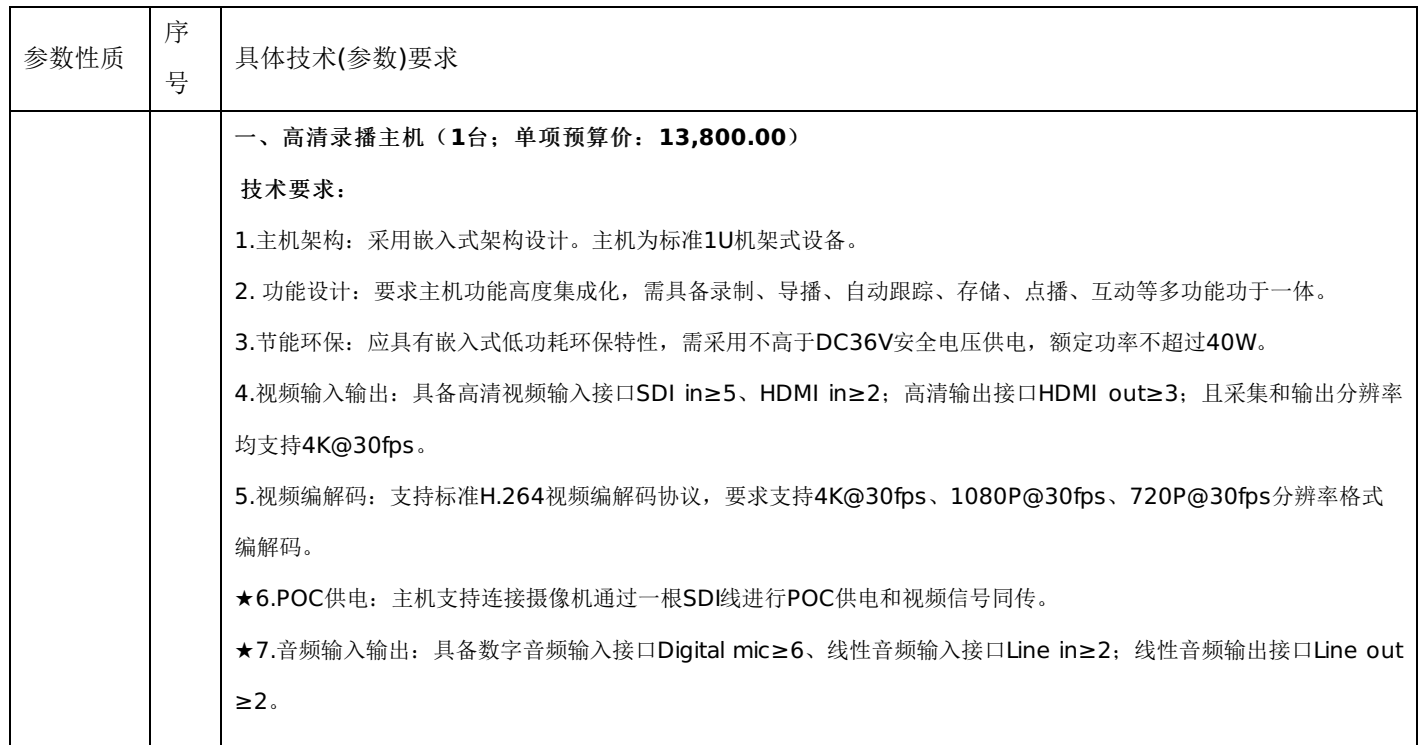

★8.音频处理:内置音频处理功能,支持EQ均衡、AEC回声抑制、AGC自动增益、ANC噪声抑制等音频处理功能。

9.音频编解码:采用AAC音频编解码协议标准,并支持音频处理功能。

10.网络接入:具备标准RJ45网络接口,支持10/100/1000M网络自适应。并要求支持IPv4、IPv6双协议栈。

11.存储容量:内置不少于2T存储空间,用于录制视频文件的本地存储。

12.主机控制:具备Console控制接口≥2,支持RS232/422协议。

13.外设连接:具备USB 2.0接口≥2,可用于连接U盘等外设。

14.在断网情况下也可以对本地教室进行视频录制,并将录制文件保存在录播主机的内置硬盘中。

15.支持高低双码流同步录制,并支持自定义录制分辨率、码流。

★16.支持U盘等外设设备接入主机后,实现本机与U盘同步录制保存。

17.支持勾选需要录制的摄像机机位,设置多流录制。

18.支持配套的客户端软件支持支持通过网络方式对接录播主机终端,并能通过账密登录鉴权的方式进行录播终端的操作 控制。

19.支持配套的客户端控制软件支持课堂实录控制,通过软件可对录播主机终端进行录制开始、自动导播开启/关闭等功 能控制。

20.支持配套的客户端控制软件支持显示录播主机终端的录制参数信息,包括录制文件分辨率、帧率码流等;

21.支持配套的客户端控制软件支持对录播主机终端的互动功能控制,可通过通讯录信息网络短号互动群组等方式发起 互动;

22.支持配套的客户端控制软件支持对接视频资源管理平台,获取平台下发的排课信息。

23.支持RTMP和RTSP 视频传输协议,并支持4 路RTMP 同步推流直播+1路TS 推流直播;

24.内置互动模块,无需额外部署MCU类设备即可支持"1+3"的互动授课模式;

25.支持双流互动功能,在互动通讯过程中,支持教学场景信号与电脑课件信号以互相独立的信号进行传输;

26.支持主讲端在互动过程中对其余互动参与者的发言权限进行控制,支持单人禁言/开启以及全场禁言/开启的控制方 式;

27.支持对录制视频按标题、主持人、时间、时长进行排序,便于快速检索所需视频;

28.根据设定的跟踪策略形成跟踪指令,实现多路接入摄像机的全自动AI跟踪画面切换。

29.支持对接获取互动云系统的通讯录数据,数据内容包括所有已在互动云系统注册的录播账号、录播昵称。

30.支持FTP自动文件上传设置,支持填写平台地址、账号、密码等信息,实现录制完成视频文件自动上传平台保存。

二、录播流媒体处理软件(**1**套;单项预算价:**98,200.00**)

技术要求:

一.整体要求

1.要求配套的录播流媒体处理软件在出厂时内置于高清录播主机中。

2.软件架构:软件需采用B/S架构设计,使用主流浏览器通过网络即可访问软件后台进行管理应用。

二.录播模块

1.录制存储:要求在断网情况下也可以对本地教室进行视频录制,并将录制文件保存在录播主机的内置硬盘中。并要求 支持1080P高清分辨率录制,采用MP4视频格式封装。

2.录制模式:支持电影模式、资源模式等录制模式。电影模式下实现多路信号的复合成一路画面进行录制;资源模式下 要求摄像机画面、电脑画面均可独立录制封装。

3.高低码流录制:要求支持高低双码流同步录制,并要求支持自定义录制分辨率、码流。

4.分段录制: 要求支持长视频分段录制的功能,可自定义视频文件分段时长, 当录制课程时间较长时, 可在不结束录制 的条件下自动按分段时长将课程视频文件分割录制成多个视频文件,提供不分段、30分钟分段、60分钟分段三种方式 可选。

# -第16页-

6.音频处理:要求内置音频处理模块,支持EQ均衡、AEC回声抑制、AGC自动增益、ANC噪声抑制等音频处理功能。 三.导播模块 1.本地导播:要求支持连接外接导播台进行控制导播,实现本地导播控制。 2.网络导播:为保障低配置电脑也能正常使用,要求支持通过浏览器访问录播主机进入导播界面,在导播界面实现对所 有接入视频和录制效果画面的实时预览,并支持在手动导播模式下进行信号源实时切换录制。不接受安装客户端软件进 行导播的方式。 3.导播模式:支持全自动、半自动、手动三种导播模式,并支持录制过程中任意切换导播模式。 4.导播预览: 要求导播界面可实现接入画面的导播预览, 预览画面需包括教师特写、教师全景、学生全景、学生特写、 电脑画面等。并支持点击预览画面可自由切换录制画面进行录制。 5.画面布局: 提供双分屏、三分屏、画中画等录制布局,并支持自定义布局方式,支持多个视频图层自由叠加组合, 自 定义布局时可随意拖拉画面窗口。 6.导播跟踪:要求支持自动、半自动、手动三种导播模式。 7.摄像机预置位:要求支持不少于8个摄像机云台预制位设置,导播过程中可便捷调取摄像机预设位置的画面。 8.字幕台标:要求录制模式下支持Logo台标、字幕设置,可自主上传Logo图标、编辑字幕内容。 9可以.音量控制:要求可通过导播界面进行音量控制,调整相关输入输出音量大小。 三、**AI**跟踪主机(**1**台;单项预算价:**3,800.00**) 技术要求: 1.硬件外观: 标准1U机架式设备, 便于安装部署; 2.硬件结构:采用ARM嵌入式架构设计高稳定性、低功耗。 3.操作系统:Linux; 4.网络:标准RJ45网络接口, 10M/100M/1000M自适应LAN口x 1, 要求支持IPv4、IPv6双协议栈。 5.其他接口:USB2.0、HDMI; 6.设备复位:支持一键Reset复位; 7.工作电压:采用不高于DC 36V安全电压供电; 8.功耗:节能环保,待机功率<20W,满负荷工作功率<50W; 9.工作温度: 10℃~35℃; 10.工作湿度:20%~80%; 11.主机内置智能跟踪软件,采用AI跟踪技术。 四、**AI**智能跟踪处理软件(**1**套;单项预算价:**4,200.00**) 技术要求: 1.摄像机跟踪逻辑分配: 支持智能识别接入摄像机的使用定位,并联动摄像机选用对应的跟踪逻辑, 如教师跟踪、学生 跟踪等。 2.云台控制:支持对接入摄像机进行云台控制技术,实现画面的上下左右移动、放大缩小变焦等操作。 3.检测区域设置: 支持对接入摄像机的AI跟踪检测区域设置, 可根据实景拍摄画面中框选跟踪区域, 框选后只在区域中 方能触发跟踪,所见所得方便操作。 4.AI跟踪目标丢失处理机制:支持对接入摄像机设置AI跟踪目标更新周期时间。 5.跟踪对象处于检测区域外达到更新时间后,对应摄像机回到预置位0并重新进行新目标的识别跟踪。 五、高清摄像机(**5**台;单项预算价:**3,500.00**) 技术要求: -第17页-

5.录制控制:要求支持录制、暂停、结束等基本功能操作,并支持通过外接控制设备以及网页web登录控制等方式进行

录制控制。

1.视频输出接口: SDI≥1、HDMI≥1, 同步输出4K图像 2.传感器类型:CMOS,1/2.49英寸 ★3.传感器像素:图像采集、输出分辨率支持3840\*2160 4.镜头焦距: 不低于12倍光学变焦, 16倍综合变焦 5.支持水平、垂直翻转 6.背光补偿:支持 7.数字降噪:2D&3D数字降噪 8.预置位数量:255 9.通讯接口: RS232/RS422≥1 10. 网络接口: R|45≥1 11.音频输入接口: Line in≥1 12.USB接口: USB≥1 13.支持的协议类型:VISCA 14.编码技术:视频H.265、H.264,音频AAC 15.电源支持:支持POC供电和DC12V电源适配器供电方式 16.支持教师和学生的AI自动识别切换,根据部署位置、模式自主适配教师或学生的跟踪逻辑。 17.支持AI人体特征识别,能够自动识别并锁定跟踪人。 18.采用教师角色识别逻辑,可基于站立姿态、面/背向状态等多维判定。 19.支持划分自动跟踪区域,当锁定跟踪人物走出自动跟踪区域时即停止跟踪,直到重新回到区域出现在画面中为止。 20.支持设置跟踪锁定解除时间,被锁定教师人员脱离画面跟踪区域后,在跟踪锁定解除时间到达之后自动解除人员锁 定,回归默认状态。 21.支持五分像、七分像、全身像等多种教师图像跟踪画面模式。 22.支持学生智能跟踪,根据学生站立/做下动作状态,进行学生特写跟踪拍摄。 六、高清摄像机软件(**5**套;单项预算价:**9,800.00**) 技术要求: 1.摄像机管理软件采用B/S架构,支持通用浏览器直接访问进行管理。 2.支持曝光模式设置功能,包括自动、手动。 3.支持抗闪烁频率、动态范围、光圈、快门参数设置。 4.支持自动白平衡设置功能,红、蓝增益可调。 5.支持噪声抑制设置功能,支持2D、3D降噪。 6.支持摄像机图像质量调节功能,包括亮度、对比度、色调、饱和度。 7.支持摄像机控制功能,包括云台控制、预置位设置与调用、焦距调节等。 8.支持摄像机图像质量调节功能:包括亮度、对比度、色度、饱和度图像翻转(水平、垂直)。 9.支持视频制式、视频编码、分辨率、帧率、I帧间隔、码率控制、码率设置。 10.支持音频格式、采样率、码率、输入类型、通道数设置。 11.网络摄像机网络参数设置(IP、掩码、网关)、RTSP设置。 七、数字音频矩阵(**1**台;单项预算价:**3,840.00**) 技术要求: 1.音频输入/输出通道(MIC/LINE): 8路输入/4路输出,支持选择多种电平的音源输入,支持幻像供电功能。

2.矩阵功能:输入多路信号并将其按用户设定比例进行混合,分配到多个输出通道中。

3.转换器类型 24bit;采样率 48K 4.频率响应 20~20KHZ 八、数字音频处理软件(**1**套;单项预算价:**5,760.00**) 技术要求: 1.采用C/S或B/S软件架构设计,支持对音频处理矩阵进行管理。 2.AGC自动增益控制:自动提升和压缩话筒音量,使之以恒定的电平输出。 3.AVC回声消除:全新的自适应式回声消除功能,无需人工调试。 4.AFC反馈啸叫消除:采用自适应处理的方式对现场扩声系统的啸叫进行有效的消除。 5.ANC自动噪声消除:自动噪声消除根据环境的声场变化自动进行噪声消除。 九、采访话筒(指向性)(**6**支;单项预算价:**1,125.00**) 技术要求: 1.单体:背极式驻极体 2.指向性: 超心型 3.频率响应:40Hz—16kHz 4.低频衰减:内置 5.灵敏度: -29dB±3dB (1dB=1V/Pa at 1kHz) 6.输出抗阻:500Ω±20%(at 1kHz) 7.最大声压级:130dB(T.H.D≤1% at 1kHz) 8.信噪比:70dB(1KHz at 1Pa) 9.动态范围: 106dB (1kHz at Max SPL) 10.使用电源: 48V 幻象电源(48V DC), 2mA 十、无线话筒(**1**套;单项预算价:**4,550.00**) 技术要求: 采用UHF超高频段, 提供多通道(32/64/99通道)选择, 避免干扰 频率范围:500MHz-980MHz 调制方式:FM 音频响应:50Hz-15KHz 综合信噪比S/N: >105dB 综合失真: ≤ 0.5% 接收机: 采用微电脑CPU控制 PLL锁相环频率合成技术 杂讯锁定静噪控制+音码导航锁定静噪控制 音频动态扩展及自动电平控制电路 频率响应:40Hz-18KHz 发射机: 发射功率:高巩固率10dBm,低功率5dBm 调制方式:FM 最大调制度: ±45KHz 十一、互动音箱(**1**对;单项预算价:**3,700.00**) 技术要求:

1.HF线性标准,释放纯粹而清透的声音,确保较高的保真度 2.高音单元:1" 3.低音单元:6.5" 4.频率响应:60Hz-20KHz 5.阻抗:6Ω 6.功率:不小于60W(RMS) 120W(PEAK) 7.灵敏度:91dB 8.最大声压级:105dB 十二、功放(**1**台;单项预算价:**3,700.00**) 技术要求: 1.各通道配置独立、可扫描高/低通滤波器可优化超低音扬声器或整个系统的输出。 2.电源采用高涟波电流电解电容。 3.提供综合保护措施包括DC检测、热保护、电流限制和衰减器保护。 4.频率响应 20Hz-20KHz,+0/0.3dB 5.输出功率 2x200W (8Ω), 2x300W (4Ω) 6.信 噪 比 >100dB 7.串音 >90dB@1KHz 8.输入阻抗 39KΩ/15KΩ 9.输入灵敏度 0.775V/1.0V/1.4V 10.瞬态响应 ≥30V 十三、录制面板(**1**个;单项预算价:**1,860.00**) 技术要求: 1. 在讲台上镶嵌式安装方式; 2. 控制接口:RS232 3. 信号指示灯:支持 4. 支持一键式系统电源开关控制。 5. 一键式录制、停止、锁定电脑信号; 6. 支持本地录播全自动的开启、关闭控制。该功能同时支持录播模式和互动模式。 7. 支持通过面板一键发起与远端设备互动连接; 8 . 支持通过交互控制面板切换互动画面的信号源,并传输到听课室,包括本地老师信号、学生信号、电脑信号、远端 课室画面。 9. 支持对各画面的自由布局控制,包括单画面全屏、双分屏、三分屏、四分屏、画中画,并传输到听课室。 10.支持远程"一键静音"功能,主讲端可一键关闭远端互动教室发言,进入主讲授课模式。 十四、电源管理器(**1**台;单项预算价:**1,850.00**) 技术要求: 1.向录播视频系统、音频系统、显示系统提供统一的、至少八路电源管理; 2.支持对录播系统控制功能,实现通过录制面板一键启动录播系统相关设备的电源; 3.支持录播系统的远程集中统一控制,实现录播主机远程开关机; 十五、资源平台主机(**1**台;单项预算价:**5,600.00**) 技术要求:

-第20页-

(1) 设备高度: ≤1U

(2)★硬件架构:嵌入式ARM架构设计,主机出厂内置视频资源管理平台,无需进行复杂的系统环境、软件安装操作

(3)系统支持:Linux系统

。

(4)数据库支持:MYSQL

(5) 存储容量: 4TB SATA

(6)网络连接:RJ45千兆网口

(7)通讯接口:USB2.0≥2

(8)支持Rst设备一键复位功能

(9)采用安全电压不大于DC36V供电,节能环保,采用无风扇设计,低噪音。

(10)支持流媒体转发、直播、点播功能,单台主机支持不少于200点转发直播、支持大规模点播。

十六、校园教学视频资源管理平台(**1**套;单项预算价:**22,400.00**)

#### 技术要求:

。

1.信息管理功能

(1)录播管理:支持把录播设备接入平台,实现自动转码、无缝直播点播,并具备直播和点播功能。支持对录播进行 远程关机、休眠唤醒、启动录制等操作。

(2)多级平台对接:支持校平台与上级区平台进行对接,校平台资源可像区平台提交数据资源。

(3)录制预约:平台支持用户远程进行在线录课预约,可实现单个或批量预约;支持预约信息的申请。支持用户手机 扫码预约录制,扫码后手机端填写录播预约信息即可快速完成预约,录制结束后也可扫码在平台回顾或下载已录制的视 频。

(4)资源颗粒度管理:支持视频资源多维度分类,如按年级、学科等分类管理,支持用户自定义分类类型。并支持根 据发布时间、用户推荐度和点击热度的不同维度在平台呈现。

(5)视频专辑:支持用户可灵活创建各种视频专辑,并自定义专辑类型,可将一同类型的视频进行归类,便于视频的 归整和便捷查询。

(6)公告发布:平台首页提供公告模块,支持通过平台发布校务公告、活动通知、时势新闻等多种类型公告。公告支 持按定义的类型进行归类查询,支持用户自定义公告类型。

(7)自动转码功能:支持视频下载、上传、编辑、管理。可实现所有主流视频文件格式自动转码,包括asf、mpg、r mvb、mov、rm、avi、3gp、wmv、flv、mp4等,可设置下载及观看权限,可设置高标清转码清晰度码流。

(8)虚拟切片:支持视频自动划分知识点和教学环节片段,且不破坏视频原来的完整性。支持快速点击知识点、教学 环节跳转到相应节点播放。支持对上传的视频添加和修改"知识点"和"教学环节"。

(9) 教学行为分析: 支持弗兰德斯教学行为分析法(S-T), 平台根据跟踪数据生成S-T曲线图, 帮助用户进行教学技 能提升和评估。S-T行为数据支持后期在线编辑修改,便于教师进行错误修正。提供S-T功能界面截图和编辑界面截图

(10)文件检索:支持关键字搜索功能,用户可直接在资源管理平台的页面搜索框输入关键字,对某个视频标题、知 识点进行搜索。

(11)一键置灰:支持平台肤色一键置灰功能,切合特殊纪念日氛围。

(12)指定播放:支持设置指定播放源,用户点击任意视频均强制播放指定视频源,便于学校进行重要视频的统一播 放和管理。

(13)流量统计:支持平台对用户访问数、页面访问量进行数量统计,访问流量数据可按日、周、月、年、总浏览数 进行分类统计。支持以曲线图形式展现10天内的访问流量变化趋势。支持对视频直播量、点播量统计。提供功能界面 截图。

# -第21页-

(14)存储管理:平台支持自定义视频的保存期限,支持永久保存,支持自定义视频保存天数期限,到达期限后自动 删除;同时支持平台对录播内的视频保存期限进行管理,支持永久保存和自定义期限并在到达期限后录播自动删除视频 文件。

2.直播点播功能

(1)基于FLV、HLS主流协议直播技术,无需安装插件即可进行跨平台(Windows、Linux、IOS等)视频点播观看。 (2)支持流媒体转发服务,平台支持不少于200点以上高清直播功能。

(3)集群技术:支持直播集群技术,以支持系统的横向拓展,随系统应用规模的拓展逐渐增加转发服务器以支持更大 规模直播。

(4)多码率支持:点播视频时可根据网络情况在播放器窗口进行高标清切换观看。提供转发高标清设置功能界面截图 。

(5)支持直播权限及密码设置,让直播信息更加安全。

(6)支持上传教案、课件等视频附件,附件可与视频进行绑定。支持word、excel、ppt、PDF、jpeg等格式。用户 在点播视频时下载附件。

(7) 提供视频转发分享功能, 支持二维码分享和一键转发分享至新浪微博、QQ、微信等社交平台中。

3.微课管理功能

(1)提供微课管理模块,支持自定义微课时长限制,在规定时长内的视频上传平台后自动归类到微课模块当中,并支 持按学段、学科进行自动归类整理。

(2) 提供专业微课录制软件,支持直接从平台下载微课录制软件并安装于笔记本电脑中。微课视频录制完毕后支持一 键上传到平台,或下载到本地电脑保存。

1

(3)微课录制软件需满足包括教师头像、实物展台、课件PPT在内的三路视频源切换及组合布局录制,支持课件与老 师画中画模式。提供软件界面截图。

(4)支持PPT课件导入、课件批注,在微课录制的同时支持PPT分页预览,并进行切换录制。

4.移动APP应用服务

(1) 提供自主研发的平台移动端APP, 支持Android系统, 可与视频资源管理平台对接。

(2)移动端APP应提供视频在线直播、视频点播、专辑点播等功能。

(3)移动端同步支持虚拟切片功能,实现知识点的快速跳转观看、学习,提高学生的学习效率。

(4)支持移动端APP点播视频时查看视频信息、视频附件。提供APP功能界面截图。

#### 十七、电容智慧黑板(**1**台;单项预算价:**28,180.00**)

技术要求:

一、整机硬件

1.整机采用三拼接平面一体化设计,无推拉式结构及外露连接线,外观简洁,整机均支持粉笔、白板笔等直接书写。

2.显示面板为86英寸LED液晶屏,可视角度: 178°(H)/178°(V); 分辨率: 3840×2160; 亮度: ≥300cd/m<sup>2</sup> ;对比度:≥1200:1;屏幕比例:16:9,屏幕显示灰度分辨率达到256灰阶以上。

3.整机采用全贴合模组工艺,钢化玻璃和液晶面板间无任何间隙,书写无悬空感,侧视不存在重影。

4. 采用防眩光钢化玻璃,玻璃表面硬度≥9H,透光率大于等于95%。

5.内置嵌入式安卓系统, CPU采用高性能四核设计, 并具备2核GPU、4核协处理器, 系统版本不低于Android9.0, 运 行内存≥2GB,存储空间≥8GB。

6.高清编解码支持:整机产品支持纯硬件高清解码技术,支持H.265解码,支持最高4K超高清视频。

7.整机采用电容触控技术,支持安卓和Windows系统中进行20点触控,支持多人同时书写和擦除,触摸分辨率≥327 68\*32768。

8.整机具备防强光干扰性能,在400K LUX的强光照射下,产品各项书写、触控功能正常使用。

# -第22页-

9. 整机采用低蓝光护眼灯,并具备硬件低蓝光背光技术,保证用户的用眼安全。

10.健康护眼模式:内置软件支持低蓝光护眼模式、舒适护眼模式;开启低蓝光护眼模式后整机可降低蓝光辐射;舒适 护眼模式具备文本护眼、书写护眼、笔墨护眼、绘画护眼等模式。

11.图像显示模式:支持自然显示模式,开启后色彩还原度更高;支持超解像模式,开启后可提升画面清晰度。

12.智能亮度调节:整机能主动感应并自动调节显示亮度实现在不同光照环境下的最舒适的屏幕亮度效果,功能具备自 行开启或关闭权限。

13.智能背光模式: 当用户进行书写触控时, 整机自动调低亮度, 当不触摸时, 亮度自动调高。

14.前置简约设计全功能物理按键,支持调取中控菜单,支持锁定/解锁屏幕、支持一体机开关/待机、支持电脑开关机 。

15. 前置最新的Type-C接口,支持通过连接笔记本的Type-C接口进行投屏,支持高速文件传输,兼容手机充电功能 。

16.前置接口包括三路全通道USB接口(支持安卓和ops电脑识别,如鼠标键盘U盘等)、一路Type-C接口。

17.前置防撞防尘模块设计,打开时可防止推拉黑板撞坏前置外接设备,关闭时可以防止粉尘进入前置接口。

18. 为了提高整机拓展性能,后置支持一路HDMI 输入接口,一路触控Touch USB 接口,一路网口,一路串口(RS2

32),一路数字音频S/PDIF输出接口,一路3.5mm耳机输出接口。

19.整机内置一体式不小于1300万像素摄像头,对角线拍摄角度≥120°,水平视角≥95°,支持3D降噪,便于采集 用户画面信息。

20.内置四路麦克风阵列,支持不低于8m拾音范围。

21. 整机本身支持扩音功能,无需外接音响,任意无线麦克风均可通过大屏扩音,延时≤30ms。

22.整机支持DTS音效解码和杜比音效解码,支持开启/关闭DTS音效。

23.软控菜单:支持在任何信号源下五指呼出软控菜单功能,菜单实现返回,切回主页、设置、批注、半屏、熄屏等 系统操作,无操作下自动隐藏,无需手动关闭。

24.整机可通过内置智能检测功能,检测网络连通情况、温度、机器硬件设备故障问题。

25.整机软件具备一键还原功能,进行系统还原时,需要软件弹窗二次确认,不接受按键还原,防止误操作。

26.整机内置无线WIFI模组,双WIFI设定,共模双频,一路作为WIFI连接网络,另一路作为热点投屏,且两路WIFI支持 2.4G/5.8G双频段,满足IEEE 802.11 a/b/g/n/ac标准。整机内置隐藏天线,无外置显露天线,保证美观及使用安全

27. 支持一网通,通过一根网线可实现安卓系统和Windows系统上网。

28.整机支持蓝牙5.1,可通过外接蓝牙设备实现蓝牙传输。

。

29.支持内置NFC模块,支持NFCIP-1、NFCIP-2、ISO/IEC 14443、ISO/IEC 15693、MIFARE Classic IC和FeliCa 协议,刷卡响应时间≤10ms。

30. 为方便NFC卡管理,提供NFC卡信息添加删除自定义信息功能,支持与一卡通系统绑定。

31.支持熄屏播放功能,熄屏状态下仍可继续播放音频内容,节能环保。

32.半屏功能:支持显示画面快速下移,可自定义下载高度,方便用户点击屏幕上方的内容,点击屏幕上方即可快速 恢复全屏模式。

33.权限管理:整机可对开机锁、锁屏、恢复出厂设置、一键还原插拔式电脑四个功能进行权限设置,权限管理方式 不少于三种:NFC、人脸识别、密码;开启权限管理后,使用对应的方式解锁后才能进行操作。

34.人脸锁:整机支持人脸识别功能,支持用户通过人脸识别对已锁定的屏幕进行解锁。

35.软件锁:为防止无关人员操作,支持用户通过调取软件功能锁定屏幕。

36.U盘锁:为防止无关人员操作,支持用户通过U盘对屏幕进行锁定和解锁。

37. 密码锁: 为防止无关人员操作, 支持用户通过密码锁对屏幕进行锁定和解锁。

#### -第23页-

38.一键自检:整机支持对系统硬盘、系统内存、触摸框、PC模块、网络信息、光感系统、NFC、摄像头进行检测, 方便用户和售后人员快速定位异常。

39. 视频展台功能: 无需OPS内置电脑, 支持在安卓系统下直接启动视频展台, 进行批注、宣传及截图, 且支持二分 屏、四分屏,最高支持16分屏,支持开展对比教学。

40.侧拉目录板: 支持在任意通道下从屏幕一侧快速拖出书写白板;可根据需求选择书写白板的展开面积的大小;支持 书写、擦除、截图功能,支持可自定义开启或关闭目录板。

41.安卓白板三级触控:整机内置安卓系统的白板支持细笔头、粗笔头、手掌三级触控,其中细笔头尾正常书写、粗笔 头为红色笔迹批注、手掌触控为板擦擦除。

42.扫码分享:支持通过扫描二维码、邮件等方式进行白板内容分享。

43.签到墙: 整机支持拍照签到功能,照片可进行签名并保存到整机内;签名墙可更换背景图片; 签名可更改为任意颜 色;签名墙支持四种展示效果。

44.书写副板采用轻薄化设计,厚度不大于15mm,挂墙厚度不大于110mm。

45.书写副板为两侧分体结构粉笔板书书写板,基本尺寸要求不小于1100mm\*1145mm, 每块书写区域尺寸不小于 1 100mm\*1140mm,以保证足够的书写面积。

46.书写副板无需在墙面单独安装横梁,可从两侧直接挂装在智慧黑板触摸屏上,副板安装后与墙面无缝隙。

#### 十八、**OPS**电脑(**1**台;单项预算价:**5,000.00**)

技术要求:

1. CPU: 不低于Intel酷睿I5 11代处理器; 内存: ≥ 8G; 硬盘: ≥256G固态硬盘;

2.接口:≥1个HDMI,≥6个USB,≥1个DP输出,≥1个网口,≥1个Line out,≥1个麦克风输入口。

3. 系统:标配正版Windows 10操作系统及正版Office专业版办公软件。

4. 模块化电脑采用抽拉内置式,采用80pin或以上接口,实现无单独接线的插拔。

十九、智慧教学系统(**1**套;单项预算价:**5,800.00**)

技术要求:

一、教师工作台软件

1.支持多平台安装使用,软件支持安装在WINDOWS、麒麟OS、UOS等多平台登录使用。

2. 教师工作台提供至少两种登录方式,账号密码登录及二维码扫码登录,登录功能支持记录用户信息,形成用户列表

,使用户二次登录更便捷,同时实现多应用统一登录功能。

3.教师工作台主界面上呈现多个应用入口,包括课件库、课程表、资源、班务、云盘、设备等软件应用。

4.教师可直接通过个人工作台进行备课、授课及课件资源的查看及下载。

5. 教师注册即可获得独立的云盘容量空间,无需用户通过完成特定任务才能获取资源存储容量空间,方便教师使用。

6.教师工作台提供课件制作功能,提供多版本教材章节对应课件、教案、素材、习题等资源,针对不同的教材章节自 动推送与之精准匹配的教学资源,提高教师教学效率。

7. 支持教师在办公室、家庭等任意场所通过工作台软件分享教学课件至对应课节的班级教室大屏,无需进行拷贝操作

。同时教室大屏上应能按时呈现所发送课件,无需教师现场登录获取。

8.课件制作过程中系统自动保存课件文件到云端教师专属课件库,随时随地进行二次编辑或用于授课。

9. 支持教师添加教学日程,系统根据日程生成教师课程表,教室大屏设备端依据日程安排呈现课程计划。

10.提供各个学科、学段、版本的教材资源,并支持查看、下载、收藏等操作。

11.教师工作台提供班务管理功能,支持教师创建班级或加入其他教师创建的班级,同时支持解散或退出班级。

12.支持教师维护自己班级学生信息,支持批量复制学生信息,系统中批量粘贴来添加学生,同时支持修改和删除学 生信息。

# -第24页-

13. 提供学生排座功能,最终以座次表的形式呈现,同时支持单个学生拖动或整排拖动来达到换座位的目的。

14. 提供应用管理功能, 支持应用下载、安装、升级、卸载等操作。

二、白板软件

1.提供备课功能,支持导入课件,支持直接分享课件到教室大屏端。

2.系统所有菜单和按钮均配有明确的图标和中文标识。

3. 文本编辑功能,支持文本输入并可快速设置字体、大小、颜色、粗体、斜体、下划线、删除线、上标、下标、格式 刷、清除格式等文本输入。

4.支持文本艺术字修改样式,包括边框、阴影、填充等样式。

5.支持文本多种对齐方式及左右缩进,支持对文本框进行排版,设置层级、旋转、水平、垂直、等距对齐、锁定、组 合功能。

6.提供导入音、视频功能。音、视频文件导入到软件中进行播放,可设置单次播放、循环播放。授课过程中视频文件 支持拖动位置及大小,可全屏播放。

7. 提供多种常用图形,包括线段、圆、三角形、四边形、多边形、对话框、单双箭头、大中括号、加减乘除等,所有 图形均可填充颜色、修改边框颜色以及设置图形透明度。

8. 提供表格工具, 鼠标拖动选择行列数插入表格, 可设置表格样式、边框颜色、粗细、边框样式, 单元格的填充颜色 。可插入行、插入列、删除行、删除列,合并行、合并列、拆分行、拆分列。

9. 支持添加思维导图, 可增删或拖拽编辑内容、节点, 可移动节点, 支持节点插入图片。

10.提供语文、数学、英语、物理、化学、地理、音乐等多门学科工具,包含拼音、汉字、古诗词,几何、函数、公 式、四线三格、音标、英汉字典、听写、元素周期、化学方程、星球、科学实验等多种学科工具。

11. 提供多种课堂互动活动, 包含趣味分类、超级分类、竞赛PK、选词填空等。

12.对象特效设置:可对页面对象设置多种进入、退出时的特殊效果,如飞入、淡化、出现、浮入、旋转、劈裂、擦 除等效果,支持特效时间、速度、方向设置;支持对教学软件添加的所有对象设置路径轨迹、速度、延时和方向。

13.具有页面切换特效,包括百叶窗、擦除、向内溶解,棋盘等多种特殊效果。

14. 提供多种颜色、粗细程度的笔进行书写, 支持多人同时书写。

15.提供多种教学辅助工具,例如直尺、圆规、三角板、聚光灯、放大镜、四线三格、计时器、板中黑板、函数、古 诗词、星球、英汉字典等;

16.支持课件全屏播放,授课模式下可对课件进行批注讲解;

17.授课模式可自动启用批注工具条,包括有笔、橡皮、几何图形、板中板、聚光灯、放大镜、计时器和上下翻页等 功能。

三、微课工具

1.支持桌面模式、摄像头模式多种模式录制。

2.支持开始、停止录制、保存等操作。

3.支持输入音量调节。

4.支持自由拖拽系统桌面录制区域、全屏幕录制等多种录制方式。

5.支持摄像头选择及设置关闭摄像头等操作。

四、PPT教学助手

1.基于PPT、WPS的备课工具,提供教学资源、教学工具,为教师备课提供支持。

2. 提供至少两种登录方式,账号密码登录及二维码扫码登录,登录功能支持记录用户信息,形成用户列表,使用户二 次登录更便捷,同时实现多应用统一登录功能。

3.备课提供有课堂活动、思维导图、学科工具、网页工具等工具辅助教师制作课件。

4.支持插入多种课堂互动活动,包含趣味分类、超级分类、竞赛PK、选词填空等。

# -第25页-

5. 提供网盘功能,支持教师快速打开并编辑课件,支持教师快速引用网盘中的教学资源,如图片、音频、视频、课件 等等。

6.支持一键上传课件至网盘,交互大屏端通过打开网盘中的课件进行授课。

7. 供有丰富的教学资源,根据教师备课教材章节推送课件、音视频、图片等资源。

8.支持添加思维导图,可制作思维导图,实现增加、编辑或删除思维导图节点内容。

五、网盘

1. 提供给每位教师独立的云存储空间, 支持照片、音视频、文档、课件等多种类型文件的云端存储, 支持永久保存、 随时分享、下载和查看。

2.支持照片、音视频、文档、课件等多种类型文件和文件夹的批量复制、移动备份。

3. 提供回收站功能,支持保留10天内删除的文件,支持单个文件还原和多个文件批量还原功能,同时支持一键清空回 收站功能。

4.点击网盘中的文档支持在线编辑或查看文档内容,并支持系统自动保存文档内容。

六、授课中心

1. 基于交互大屏终端使用,提供专属授课桌面,桌面应包含今日课程计划、白板、文件管理、录屏等功能,减少课堂 无关内容干扰。

2.提供课间文化、校园通知、今日作业功能。

3. 提供课程相关信息及教师分享到交互平板的课件,上课前进入课程提醒页面,展示教师本课时课件,为教师授课提 供快捷入口。

4.提供白板入口,支持教师快速进入白板书写模式。

5. 提供本地文件管理功能入口, 方便教师查看管理本地文件。

6.支持课间休息时全屏播放发布的图片、视频等课间文化和纯文本的课间通知内容。

7.支持在课间全屏显示各科目今日作业内容,帮助学生抄写作业,记录作业内容。

8.为应用程序提供快捷使用入口,同时支持应用程序管理。

七、授课软件

1.基于PPT、WPS的授课工具,支持教师随时随地打开课件进行互动教学,同时提供教学工具库,辅助教师更好的进 行知识讲解。

2. 提供有网盘功能,支持教师在授课过程中随时打开网盘中存储的教学资源辅助教学,同时支持把授课过程中的批注 笔记实时存储到网盘中。

3.提供课堂评价功能,支持教师在授课过程中对学生进行点评、点名、知识点掌握情况评价、批量点评学生等。

4.授课过程中为教师提供笔、橡皮、学科工具等帮助教师实时进行批注。

5. 提供黑板模式,支持新建页、翻页,同时支持一键截屏保存至云端网盘中。

6.提供的工具箱包含有形状、放大镜、聚光灯、计时器、拼音、汉字、函数、几何、四线三格、元素周期等各学科教 学辅助工具。

八、课堂评价

1.支持学生座次模式名单,便于教师对号入座评价学生。

2. 支持教师实时对班级学生进行评价,支持对单个学生或同时对多个学生进行评价,记录每一位学生的点评得分,同 时提供重新计分功能。

3.支持随机抽取单个学生或多个学生进行提问并根据学生对知识点的掌握情况进行评价。

4.支持教师对每节课进行学生点名,设置学生考勤状态,记录考勤数据,包括迟到、请假、旷课、正常四种状态。

5.系统给每一位学生生成单独的报表数据,支持查看每个学科的点评结果、考勤情况和知识点掌握情况。

6.系统提供有班级报表,可查看每个学科的班级表现、班级考勤和知识点掌握情况统计数据,帮助教师了解班级学生

的学习情况,同时提供数据支撑。

7. 提供光荣榜功能,显示班级学生的排名情况。

九、资源中心

1. 提供海量课程资源,配套资源总数不少于1500万份;支持小初高多个学科,资源覆盖K12全学段、全学科。提供产 品截图。

2.提供云端存储和资源管理,支持随时随地实现资源共享、预览、下载等服务。

3.支持资源下载量、点赞量排序。

4.为业务平台提供资源服务,包括课件资源、试题、教学设计、学案、试卷、微课、素材等,资源类型涵盖有课件、 图片、文档、视频、音频等。

十、应用中心

1.提供多种应用程序,包括备课、班务管理、授课等,支持下载、安装、升级、自动安装、卸载应用程序功能。

2.管理已安装的应用程序,支持点击直接打开应用程序,支持应用程序自动升级,同时提供应用程序卸载功能。

3. 支持应用程序详情, 具有图片、文字描述, 详细介绍, 版本说明。

4. 提供应用程序分类,支持教师根据分类快速找到想要的应用程序,如:教学管理、系统工具等。

十一、教师移动助手

1.支持微信小程序,不需要安装app;

2.扫一扫即可打开应用,提供多种功能,包含课件库、资源、网盘、设备集控、班务管理等。

3. 支持教师云端课件库,支持对单个或多个课件进行分享、移动和删除,支持重命名课件,提供智能检索功能来搜索 课件。

4.提供移动端资源中心,支持课件、教案、其他素材等教学资源,支持教师随时随地搜索查找教学资源。

5.支持教师个人网盘,支持显示个人网盘内容,提供新建文件夹功能,支持对单个或多个文件进行分享、移动和删除 ,支持重命名文件和文件夹,支持提供智能检索功能来搜索网盘里的文件。

6.支持添加、管理设备和远程控制设备,给指定设备发送校园通知和课件文化,支持移动端进行文件分发。支持通过 设置和执行场景来控制关联的设备。

7.支持查看班级光荣榜,呈现班级点评得分情况以及班级学生得分排行。

8. 提供移动端班务管理入口,支持教师在移动端创建、加入班级,同时支持退出或解散班级,支持教师添加和删除学 生信息。

9.支持教师在移动端对单个学生或同时对多个学生进行评价,记录每一位学生的点评得分;支持随机抽取单个学生或多 个学生进行提问并根据学生对知识点的掌握情况进行评价;支持教师对每节课进行学生点名,设置学生考勤状态,记录 考勤数据;系统给每一位学生生成单独的报表数据,支持查看每个学科的点评结果、考勤情况和知识点掌握情况;同时 系统提供有班级报表,可查看每个学科的班级表现、班级考勤和知识点掌握情况统计数据;提供光荣榜功能,显示班级 学生的排名情况。

二十、课桌椅(**45**套;单项预算价:**360.00**)

技术要求:

1、规格:650mm×450mm×(640-790)mm±2mm,每档30mm±2mm,共分为五档调节。

2、桌面:A.桌面要求

(1) 材质: 采用ABS耐冲击塑料一级新料一体射出成型。

(2)尺寸:650mm×450mm×25mm±2mm。

(3) 功能: 1) 靠胸前处有一内弧边造型设计。2) 面板上有一短"n"字防落凸条, 长度≥1000mm, 凸起5mm, 深 度5mm,可防止笔、纸滑落;3)桌面笔槽长度500mm,宽度15mm;4)四周及底部完全不得有毛边,光滑安全,

整体呈现平滑流线造型,美观大方,面板四个边角为倒圆角,安全性高。5)表面细纹咬花,不反光。

(4) 组合设计: 面板底部有强化承重设计。锁入一根方型钢管, 并与面板底部平齐。尺寸规格为不小于15mm×30m m×厚1.5mm。

3、桌斗:采用环保PP塑料一级新料一体射出成型,不可采用回收料生产,斗高170mm。

4、桌架:采用金属椭圆管。地脚采用50×25×1.5mm椭圆钢管,立管使用,增强脚管的支撑力,立柱采用60×30× 1.5mm椭圆钢管;升降管采用50×25×1.35mm椭圆钢管,桌斗U型支架采用40×20×1.2mm椭圆钢管,横档采用5 0×25×1.5mm椭圆钢管。

5、脚套: 尼龙或橡胶材料, 在外拉力≥1000N下, 不脱落。脚套安装后, 另加螺钉固定。

6、规格:课椅:380×430×(360-460)mm±2mm,每档20mm±2mm,共分为五档调节。

7、坐靠板:坐板规格:380×430mm±2mm,靠板:350×395mm±2mm。采用环保PP塑料一级新料一体射出成 型,不可采用回收料生产。

8、椅架:采用金属椭圆管。地脚采用50×25×1.5mm椭圆钢管,立管使用增强脚管的支撑力,立柱采用60×30×1. 5mm椭圆钢管;升降管采用50×25×1.35mm椭圆钢管,横档采用50×25×1.5mm椭圆钢管,靠背管采用20×40× 1.35mm椭圆钢管。

9、脚套: 尼龙或橡胶材料, 在外拉力≥1000N下, 不脱落。脚套安装后, 另加螺钉固定。

二十一、讲台(**1**套;单项预算价:**2,500.00**)

#### 技术要求:

技术参数:

1、 讲桌尺寸: 整体闭合长\*宽\*高(mm): 900\*600\*930 mm(允许正负10mm偏离), 上层长宽高: 900x600x 200;下层长宽高:620x520x730mm;

2、 讲桌材料:讲桌采用符合材料一体成型,主体采用1.2-1.5mm冷轧钢板,桌面采用耐划木质桌面(承重不低于70 KG),两侧配置防静电ABS注塑扶手(根据实际情况可以选配木质扶手).

3、讲桌外观:讲桌桌面平整,整体外观流线型设计,无菱角处理,保护师生安全整体即美观结实,又加固强度。

4、讲桌功能: 上下层采用分体式设计, 下层采用拼装结构, 可以选配13U标准机架; 可以选配移动50MM的脚轮。

二十二、录播灯(**22**盏;单项预算价:**680.00**)

#### 技术要求:

1.LED教室灯采用一体式微晶防眩LED灯具,不接受组装式灯具,灯具尺寸:长度595±20mm;宽度595±20mm。 2.LED教室灯整灯功率满足:36W±10%;。

二十三、椅子(**20**把;单项预算价:**300.00**)

技术要求:

1.靠背:PP+高密度网布 人体工学曲线,科学靠背高度

2.坐垫:原生海绵+菠萝布,原生海绵,坐感舒适,菠萝纤维面料,抑菌防臭

3.结构为电镀金属材质

二十四、矿棉板(**100**㎡;单项预算价:**55.00**)

技术要求:

防火矿棉板规格600mm\*600MM±0.5MM

二十五、塑胶地板(**100**㎡;单项预算价:**150.00**)

技术要求:

不小于1.2mm厚度环保塑胶地板

二十六、木方(**100**捆;单项预算价:**40.00**)

技术要求:

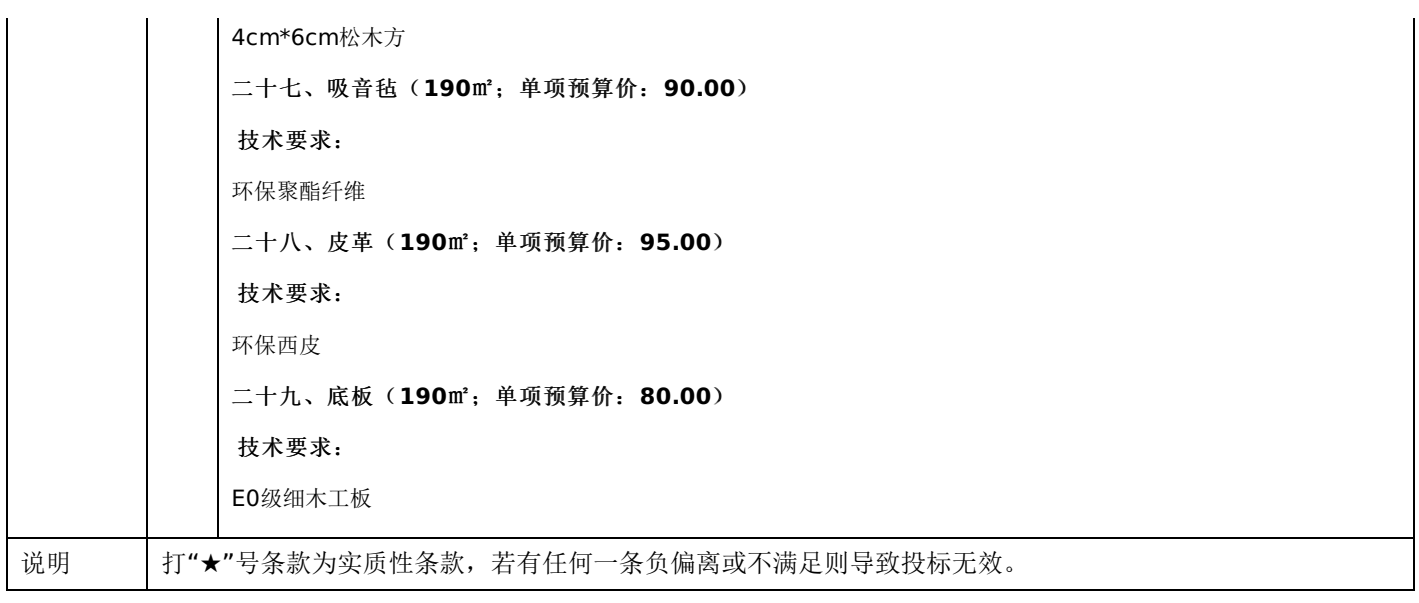

# 第五章 投标人应当提交的资格、资信证明文件

投标人应提交证明其有资格参加投标和中标后有能力履行合同的相关文件,并作为其投标文件的一部分,所有文件必须真 实可靠、不得伪造,否则将按相关规定予以处罚。

1.法人或者其他组织的营业执照等证明文件,自然人的身份证明:

(1)法人包括企业法人、机关法人、事业单位法人和社会团体法人;其他组织主要包括合伙企业、非企业专业服务机 构、个体工商户、农村承包经营户;自然人是指《中华人民共和国民法通则》(以下简称《民法通则》)规定的具有完全民事 行为能力、能够承担民事责任和义务的公民。如投标人是企业(包括合伙企业),要提供在工商部门注册的有效"企业法人营 业执照"或"营业执照";如投标人是事业单位,要提供有效的"事业单位法人证书";投标人是非企业专业服务机构的,如律师 事务所,会计师事务所要提供执业许可证等证明文件;如投标人是个体工商户,要提供有效的"个体工商户营业执照";如投标 人是自然人,要提供有效的自然人身份证明。

(2)这里所指"其他组织"不包括法人的分支机构,由于法人分支机构不能独立承担民事责任,不能以分支机构的身份参 加政府采购,只能以法人身份参加。"但由于银行、保险、石油石化、电力、电信等行业具有其特殊性,如果能够提供其法人 给予的相应授权证明材料,可以参加政府采购活动"。

2.投标人应符合《中华人民共和国政府采购法》第二十二条规定的条件,提供标准格式的《资格承诺函》。

3.信用记录查询

(1) 查询渠道: 通过"信用中国"网站(www.creditchina.gov.cn)和"中国政府采购网"(www.ccqp.gov.cn)进行查 询;

(2)查询截止时点:本项目资格审查时查询;

(3)查询记录:对列入失信被执行人、重大税收违法案件当事人名单、政府采购严重违法失信行为记录名单、信用报告 进行查询;

4.采购人或采购代理机构应当按照查询渠道、查询时间节点、查询记录内容进行查询,并存档。对信用记录查询结果中显 示投标人被列入失信被执行人、重大税收违法案件当事人名单、政府采购严重违法失信行为记录名单的投标人作无效投标处 理。

5. 按照招标文件要求,投标人应当提交的资格、资信证明文件。

#### 一、评审要求

# **1.**评标方法

录播智慧教室建设:综合评分法,是指投标文件满足招标文件全部实质性要求,且按照评审因素的量化指标评审得分最高的投 标人为中标候选人的评标方法。(最低报价不是中标的唯一依据。)

#### **2.**评标原则

2.1评标活动遵循公平、公正、科学和择优的原则,以招标文件和投标文件为评标的基本依据,并按照招标文件规定的评 标方法和评标标准进行评标。

2.2具体评标事项由评标委员会负责,并按招标文件的规定办法进行评审。

2.3合格投标人不足三家的,不得评标。

## **3.**评标委员会

3.1评标委员会由采购人代表和有关技术、经济等方面的专家组成,成员人数为5人及以上单数,其中技术、经济等方面 的评审专家不得少于成员总数的三分之二。

3.2 评标委员会成员有下列情形之一的,应当回避:

(1)参加采购活动前三年内,与投标人存在劳动关系,或者担任过投标人的董事、监事,或者是投标人的控股股东或实际控 制人;

(2)与投标人的法定代表人或者负责人有夫妻、直系血亲、三代以内旁系血亲或者近姻亲关系;

(3)与投标人有其他可能影响政府采购活动公平、公正进行的关系;

3.3评标委员会负责具体评标事务,并独立履行下列职责:

- (1)审查、评价投标文件是否符合招标文件的商务、技术等实质性要求;
- (2)要求投标人对投标文件有关事项作出澄清或者说明;
- (3)对投标文件进行比较和评价;
- (4)确定中标候选人名单,以及根据采购人委托直接确定中标供应商;
- (5)向采购人、采购代理机构或者有关部门报告评标中发现的违法行为;
- (6)法律法规规定的其他职责。

#### **4.**澄清

4.1对于投标文件中含义不明确、同类问题表述不一致或者有明显文字和计算错误的内容,评标委员会应当以书面形式要 求投标人作出必要的澄清、说明或者补正。

4.2投标人的澄清、说明或者补正应当采用书面形式,并加盖公章,或者由法定代表人或其授权的代表签字。投标人的澄 清、说明或者补正不得超出投标文件的范围或者改变投标文件的实质性内容。

4.3评标委员会不接受投标人主动提出的澄清、说明或补正。

4.4评标委员会对投标人提交的澄清、说明或补正有疑问的,可以要求投标人进一步澄清、说明或补正。

#### **5.**有下列情形之一的,视为投标人串通投标

5.1不同投标人的投标文件由同一单位或者个人编制;(不同投标人投标文件上传的项目内部识别码一致);

5.2不同投标人委托同一单位或者个人办理投标事宜;

5.3不同投标人的投标文件载明的项目管理成员或者联系人员为同一人;

5.4不同投标人的投标文件异常一致或者投标报价呈规律性差异;

5.5不同投标人的投标文件相互混装;

# -第31页-

5.6不同投标人的投标保证金为从同一单位或个人的账户转出;

说明:在项目评审时被认定为串通投标的投标人不得参加该合同项下的采购活动。

#### **6.**有下列情形之一的,属于恶意串通投标

6.1投标人直接或者间接从采购人或者采购代理机构处获得其他投标人的相关情况并修改其投标文件或者响应文件;

6.2投标人按照采购人或者采购代理机构的授意撤换、修改投标文件或者响应文件;

6.3投标人之间协商报价、技术方案等投标文件或者响应文件的实质性内容;

6.4属于同一集团、协会、商会等组织成员的投标人按照该组织要求协同参加政府采购活动;

6.5投标人之间事先约定由某一特定投标人中标、成交;

6.6投标人之间商定部分投标人放弃参加政府采购活动或者放弃中标、成交;

6.7投标人与采购人或者采购代理机构之间、投标人相互之 间,为谋求特定投标人中标、成交或者排斥其他投标人的其他 串通行为。

## **7.**投标无效的情形

7.1详见资格性审查、符合性审查和招标文件其他投标无效条款。

#### **8.**废标的情形

8.1出现下列情形之一的,应予以废标。

(1)符合专业条件的投标人或者对招标文件作实质响应的投标人不足3家;(或参与竞争的核心产品品牌不足3个)的;

- (2)出现影响采购公正的违法、违规行为的;
- (3)投标人的报价均超过了采购预算;
- (4) 因重大变故, 采购任务取消;
- (5)法律、法规以及招标文件规定其他情形。

#### **9.**定标

9.1评标委员会按照招标文件确定的评标方法、步骤、标准,对投标文件进行评审。评标结束后,对投标人的评审名次进 行排序,确定中标人或者推荐中标候选人。

#### **10.**其他说明事项

若出现供应商因在投标客户端中对应答点标记错误,导致评审专家无法进行正常查阅而否决供应商投标的情况发生时,由 投标人自行承担责任。

#### 二、政府采购政策落实

#### **1.**节能、环保要求

采购的产品属于品目清单范围的,将依据国家确定的认证机构出具的、处于有效期之内的节能产品、环境标志产品认证证 书,对获得证书的产品实施政府优先采购或强制采购,具体按照本招标文件相关要求执行

#### **2.**对小型、微型企业、监狱企业或残疾人福利性单位给予价格扣除

依照《政府采购促进中小企业发展管理办法》、《关于政府采购支持监狱企业发展有关问题的通知》和《财政部 民政部 中国残疾人联合会关于促进残疾人就业政府采购政策的通知》的规定,凡符合要求的小型、微型企业、监狱企业或残疾人福利 性单位,按照以下比例给予相应的价格扣除:(监狱企业、残疾人福利性单位视同为小、微企业)

合同包1(录播智慧教室建设)

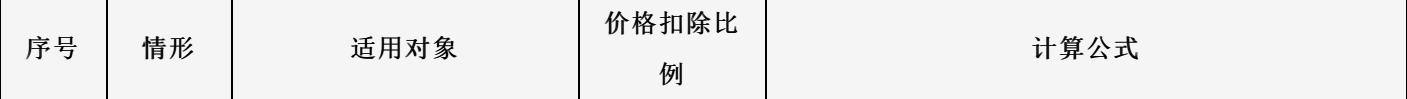

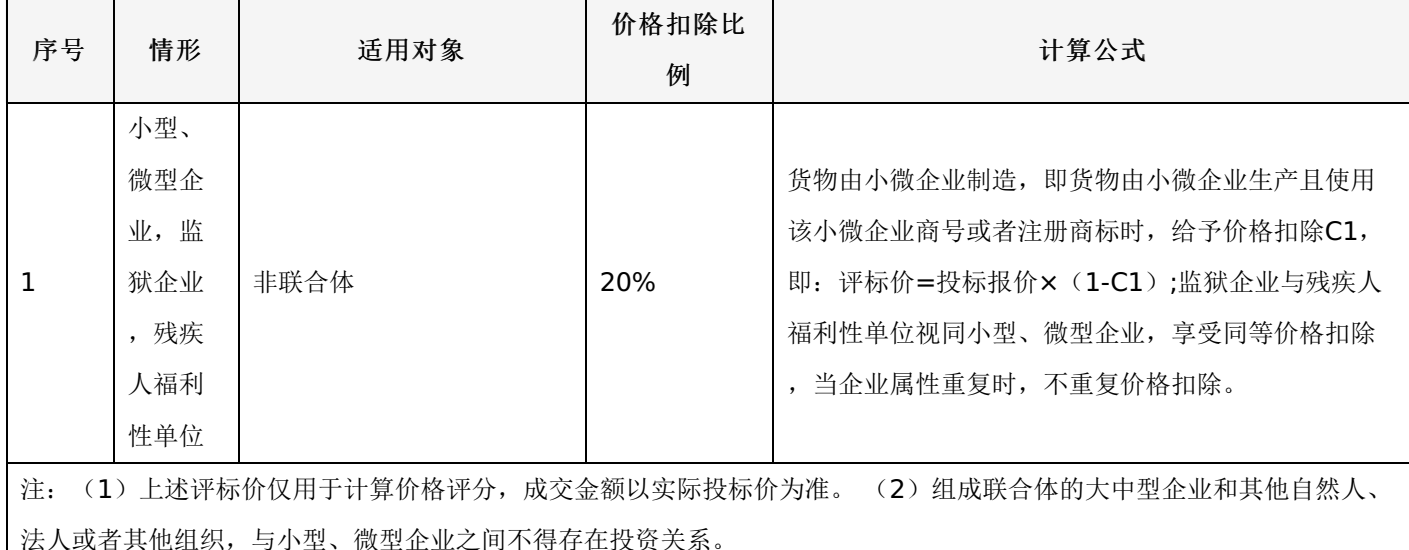

#### **3.**价格扣除相关要求

3.1所称小型和微型企业应当同时符合以下条件:

(1)符合中小企业划分标准;

(2) 提供本企业制造的货物、承担的工程或者服务,或者提供其他中小企业制造的货物。本项所称货物不包括使用大型 企业注册商标的货物。

(3)中小企业划分标准,是指国务院有关部门根据企业从业人员、营业收入、资产总额等指标制定的中小企业划型标 准。

(4)小型、微型企业提供中型企业制造的货物的,视同为中型企业。符合中小企业划分标准的个体工商户,在政府采购 活动中视同中小企业。

3.2在政府采购活动中,供应商提供的货物、工程或者服务符合下列情形的,享受《政府采购促进中小企业发展管理办 法》规定的中小企业扶持政策:

(1)在货物采购项目中,货物由中小企业制造,即货物由中小企业生产且使用该中小企业商号或者注册商标;

(2)在工程采购项目中,工程由中小企业承建,即工程施工单位为中小企业;

(3)在服务采购项目中,服务由中小企业承接,即提供服务的人员为中小企业依照《中华人民共和国劳动民法典》订立 劳动合同的从业人员。

在货物采购项目中,供应商提供的货物既有中小企业制造货物,也有大型企业制造货物的,不享受《政府采购促进中小企 业发展管理办法》规定的中小企业扶持政策。

以联合体形式参加政府采购活动,联合体各方均为中小企业的,联合体视同中小企业。其中,联合体各方均为小微企业 的,联合体视同小微企业。

3.3投标人属于小微企业的应填写《中小企业声明函》;监狱企业须投标人提供由监狱管理局、戒毒管理局(含新疆生产 建设兵团)出具的属于监狱企业的证明文件;残疾人福利性单位应填写《残疾人福利性单位声明函》,否则不认定价格扣除。

说明:投标人应当认真填写声明函,若有虚假将追究其责任。投标人可通过"国家企业信用信息公示系

统"(http://www.gsxt.gov.cn/index.html), 点击"小微企业名录"(http://xwqy.gsxt.gov.cn/)对投标人和核心设备制 造商进行搜索、查询,自行核实是否属于小微企业。

3.4提供投标人的《中小企业声明函》、《残疾人福利性单位声明函》(格式后附,不可修改),未提供、未盖章或填写 内容与相关材料不符的不予价格扣除。

#### 三、评审程序

#### **1.**资格性审查和符合性审查

1.1资格性审查。依据法律法规和招标文件的规定,对投标文件中的资格证明文件等进行审查,以确定投标投标人是否具 备投标资格。(详见后附表一资格性审查表)

1.2符合性审查。依据招标文件的规定,从投标文件的有效性、完整性和对招标文件的响应程度进行审查,以确定是否对 招标文件的实质性要求作出响应。(详见后附表二符合性审查表)

1.3资格性审查和符合性审查中凡有其中任意一项未通过的,评审结果为未通过,未通过资格性审查、符合性审查的投标 单位按无效投标处理。

#### **2.**投标报价审查

2.1评标委员会认为投标人的报价明显低于其他通过符合性审查投标人的报价,有可能影响产品质量或者不能诚信履约 的,应当要求其在评标现场合理的时间内提供书面说明,必要时提交相关证明材料;投标人不能证明其报价合理性的,评标委 员会应当将其作为无效投标处理。

#### **3.**政府采购政策功能落实

对于小型、微型企业、监狱企业或残疾人福利性单位给予价格扣除。

#### **4.**核心产品同品牌审查

4.1采用最低评标价法的采购项目,提供相同品牌产品的不同投标人参加同一合同项下投标的,以其中通过资格审查、符 合性审查且报价最低的参加评标;报价相同的,按最终上传投标文件时间或技术指标或售后服务条款或业绩的优劣顺序排列确 定进入评审的投标人,其他投标无效。

4.2使用综合评分法的采购项目,提供相同品牌产品且通过资格审查、符合性审查的不同投标人参加同一合同项下投标 的,按一家投标人计算,评审后得分最高的同品牌投标人获得中标人推荐资格;评审得分相同的,由采购人或者采购人委托评 标委员会按照招标文件规定的方式确定一个投标人获得中标人推荐资格,招标文件未规定的采取随机抽取方式确定,其他同品 牌投标人不作为中标候选人。

#### **5.**详细评审

综合评分法:分为投标报价评审、商务部分评审、技术部分评审(得分四舍五入保留两位小数)。(详见后附表三详细评 审表)

最低评标价法:无

#### **6.**汇总、排序

6.1综合评分法:评标结果按评审后总得分由高到低顺序排列。总得分相同的,按投标报价由低到高顺序排列。得分且投 标报价相同的,按技术指标的优劣顺序排列确定,以上均相同的由采购人确定。

6.2最低评标价法:投标文件满足招标文件全部实质性要求,且进行政府采购政策落实的价格扣除后,对投标报价进行由 低到高排序,确定价格最低的投标人为中标候选人。价格相同的,按技术指标优劣顺序排列确定,上述均相同的由采购人确 定。

#### 表一资格性审查表

合同包1(录播智慧教室建设)

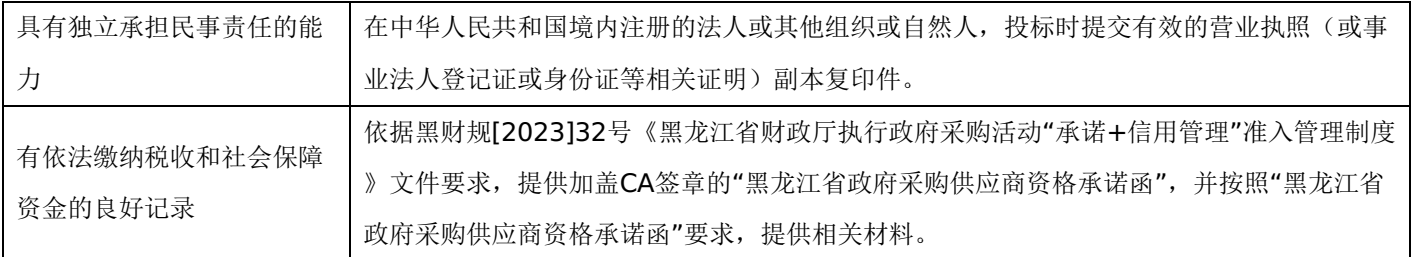

# -第34页-

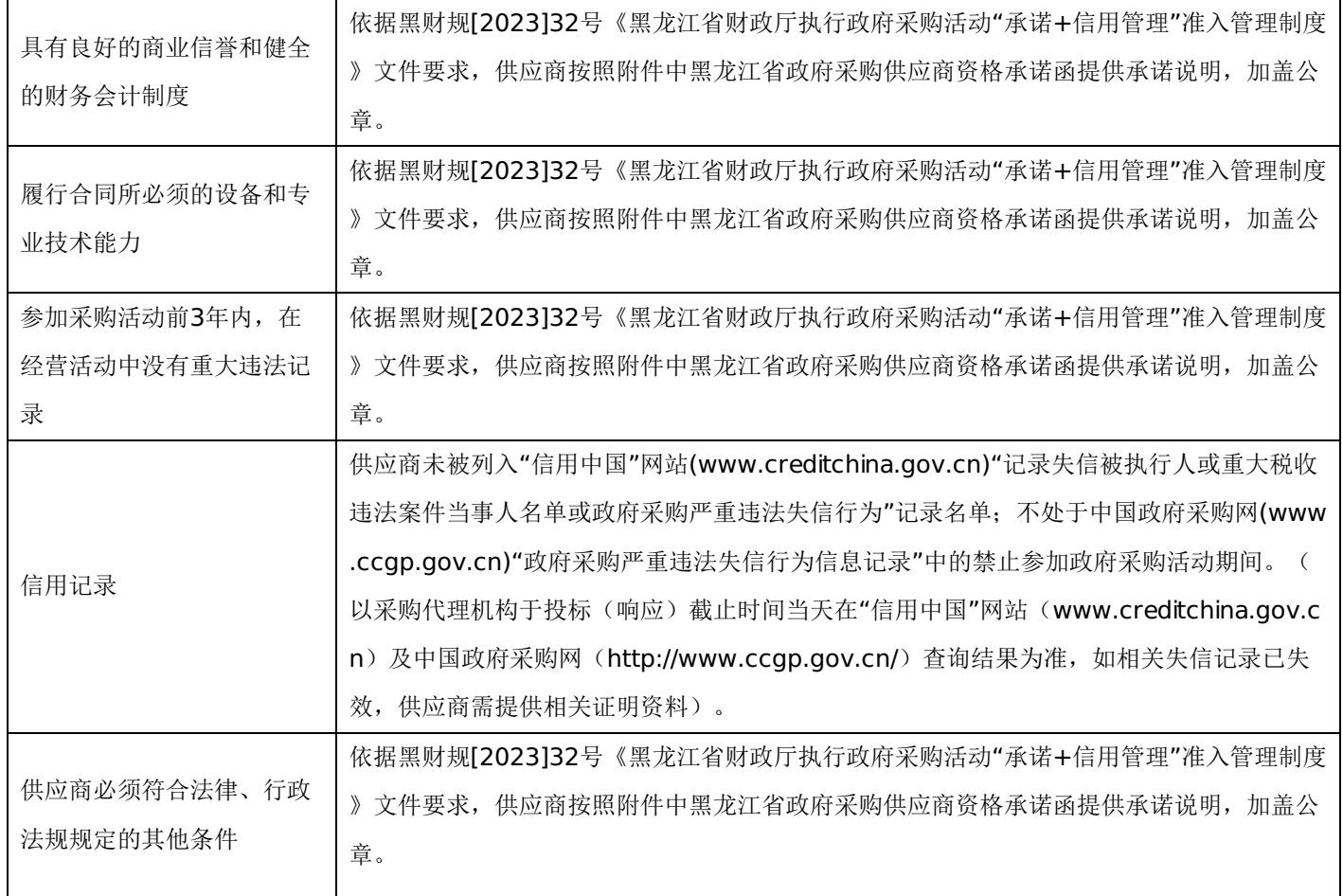

# 表二符合性审查表:

合同包1(录播智慧教室建设)

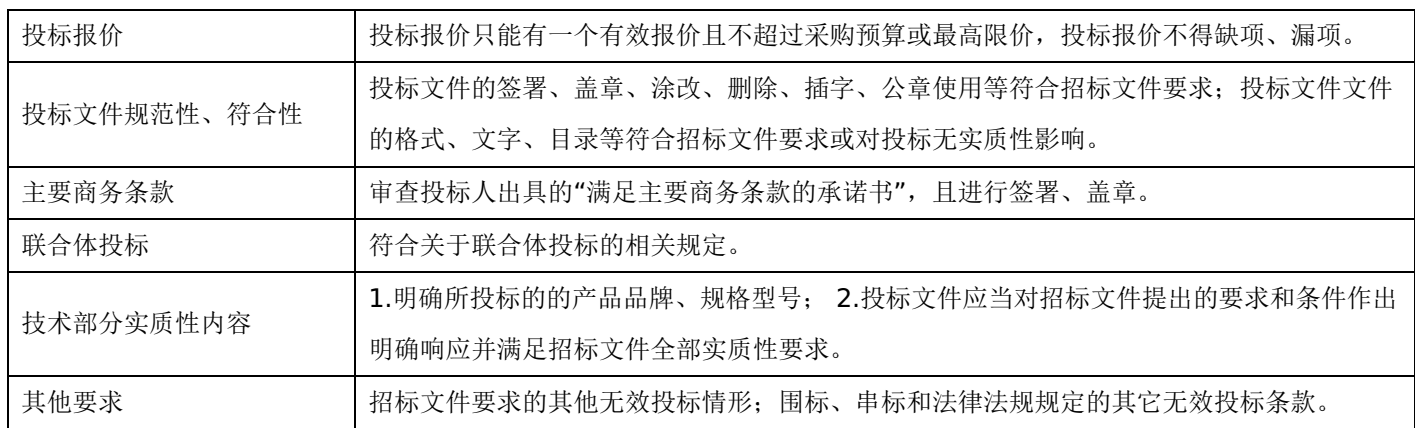

# 表三详细评审表:

录播智慧教室建设

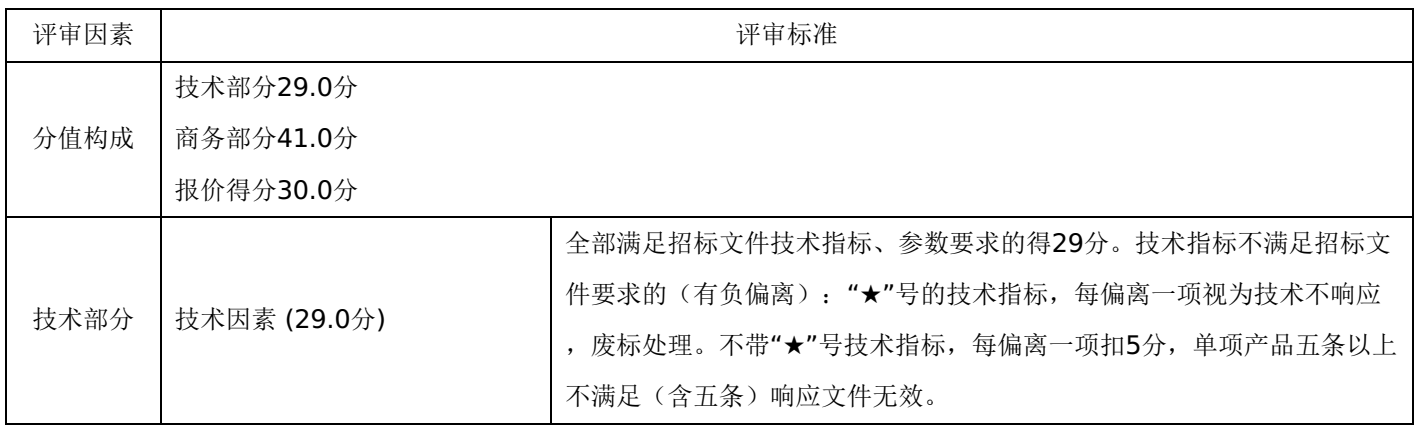

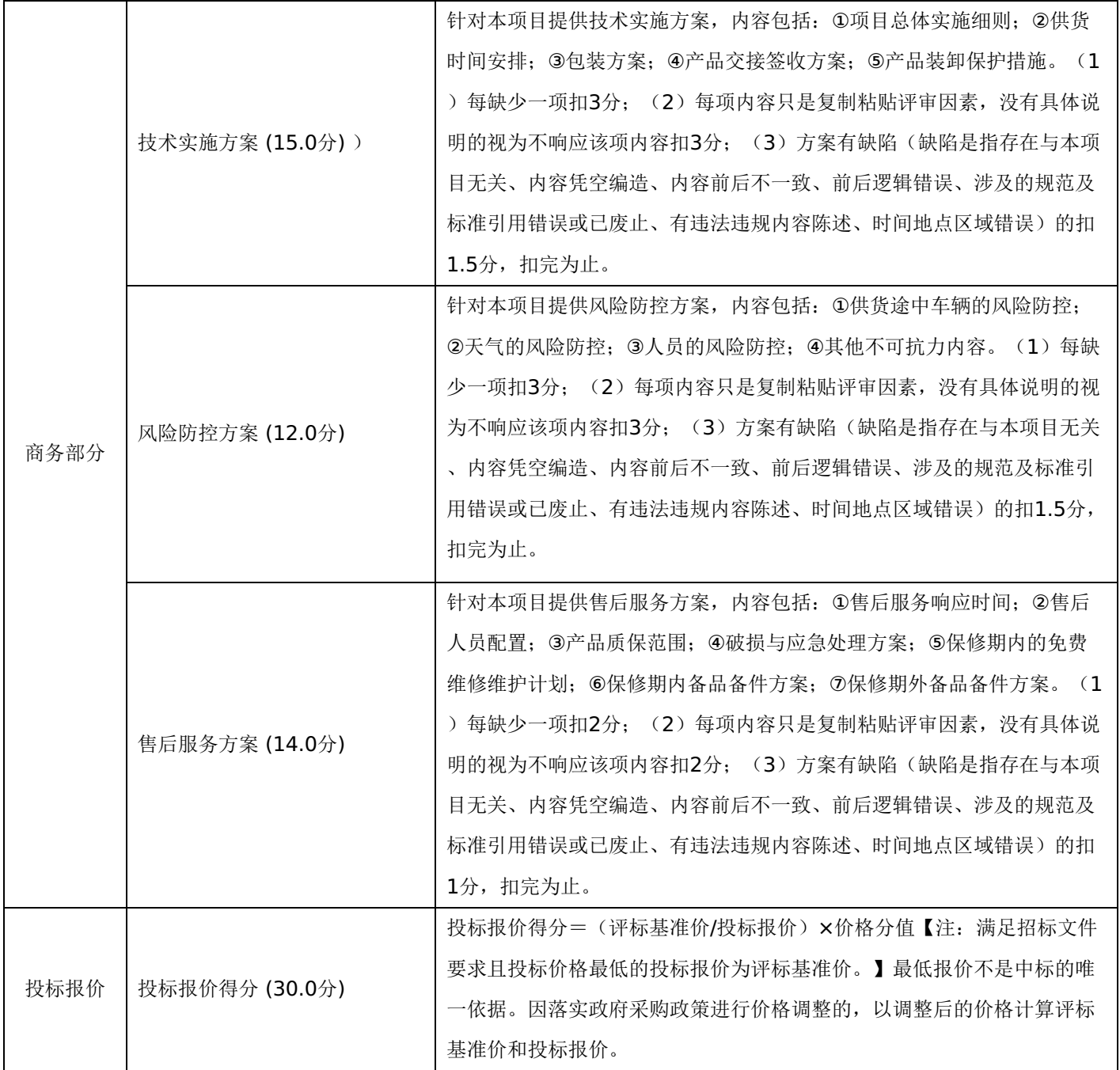

# 第七章 投标文件格式与要求

投标人提供投标文件应按照以下格式及要求进行编制,且不少于以下内容。

# 投标文件封面

# (项目名称)

# 投标文件封面

# 项目编号:**[230881]FCGC[GK]20230015**

所投采购包:第 包

(投标人名称)

# 年 月 日

-第37页-

- 一、投标承诺书
- 二、资格承诺函。
- 三、授权委托书
- 四、主要商务要求承诺书
- 五、技术偏离表
- 六、中小企业声明函
- 七、监狱企业
- 八、残疾人福利性单位声明函
- 九、分项报价明细表
- 十、联合体协议书
- 十一、项目实施方案、质量保证及售后服务承诺等
- 十二、项目组成人员一览表
- 十三、投标人业绩情况表
- 十四、各类证明材料

格式一:

投标承诺书

采购单位、黑龙江省飞成工程项目咨询有限公司:

1.桉照已收到的 项目(项目编号: )招标文件要求,经我方 (投标人名 称) 认真研究投标须知、合同条款、技术规范、资质要求和其它有关要求后,我方愿按上述合同条款、技术规范、资质要 求进行投标。我方完全接受本次招标文件规定的所有要求,并承诺在中标后执行招标文件、投标文件和合同的全部要求,并履 行我方的全部义务。我方的最终报价为总承包价,保证不以任何理由增加报价。

2. 我方同意招标文件关于投标有效期的所有规定。

3.我方郑重声明: 所提供的投标文件内容全部真实有效。如经查实提供的内容、进行承诺的事项存在虚假,我方自愿接 受有关处罚,及由此带来的法律后果。

4.我方将严格遵守《中华人民共和国政府采购法》、《中华人民共和国民法典》等有关法律、法规规定,如有违反,无 条件接受相关部门的处罚。

5. 我方同意提供贵方另外要求的与其投标有关的任何数据或资料。

6.我方将按照招标文件、投标文件及相关要求、规定进行合同签订,并严格执行和承担协议和合同规定的责任和义务。 7. 我单位如果存在下列情形的,愿意承担取消中标资格、接受有关监督部门处罚等后果:

(1)中标后,无正当理由放弃中标资格;

(2)中标后,无正当理由不与招标人签订合同;

(3)在签订合同时,向招标人提出附加条件或不按照相关要求签订合同;

(4) 不按照招标文件要求提交履约保证金;

(5)要求修改、补充和撤销投标文件的实质性内容;

(6)要求更改招标文件和中标结果公告的实质性内容;

(7)法律法规和招标文件规定的其他情形。

详细地址: **Default and The Manual Manual Manual Manual Manual Manual Manual Manual Manual Manual Manual Manual Manu** 

电 话: http://www.com/default.com/default.com/default.com/default.com/default.com/default.com/default. 账号/行号:

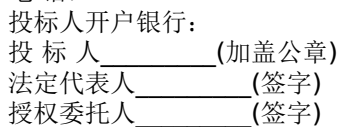

#### 年 月 日

# 格式二:

《投标资格承诺函》

黑龙江省飞成工程项目咨询有限公司:

我公司作为本次采购项目的投标人,根据招标文件要求,现郑重承诺如下:

1.符合《中华人民共和国政府采购法》第二十二条规定的条件;

(1)具有独立承担民事责任的能力;

(2)具有良好的商业信誉和健全的财务会计制度;

(3)具有履行合同所必需的设备和专业技术能力;

(4)有依法缴纳税收和社会保障资金的良好记录;

(5)参加本次政府采购活动前三年内,在经营活动中没有重大违法记录;

(6)符合国家法律、行政法规规定的其他条件。

2.我公司作为本项目参加政府采购活动的投标人、法定代表人/单位负责人近3年内不具有行贿犯罪记录。

3.我公司在截至投标截止日未被列入失信被执行人、重大税收违法案件当事人名单、政府采购严重违法失信行为记录名 单。

4.我公司未违反"单位负责人为同一人或者存在直接控股、管理关系的不同供应商,不得同时参加本采购项目(包组)投 标。为本项目提供整体设计、规范编制或者项目管理、监理、检测等服务的供应商,不得再参与本项目投标。"的情形。

本公司对上述承诺的内容事项真实性负责。如经查实上述承诺的内容事项存在虚假,我公司愿意接受以提供虚假材料谋取 中标追究法律责任。

投标人(单位盖章):

# 日 期:

格式三:

# 授权委托书

本人\_\_\_\_\_\_\_\_\_\_\_\_\_\_\_\_\_\_(姓名)系\_\_\_\_\_\_\_\_\_\_\_\_\_\_\_\_(投标人名称)的法定代表人,现委托\_\_\_\_\_\_\_\_\_\_\_\_\_\_\_\_(姓 名)为我方代理人。代理人根据授权,以我方名义签署、澄清确认、递交、撤回、修改招标项目投标文件、签订合同和处理有 关事宜,其法律后果由我方承担。委托期限: \_\_\_\_\_\_\_\_\_\_\_\_\_\_\_\_\_\_\_。

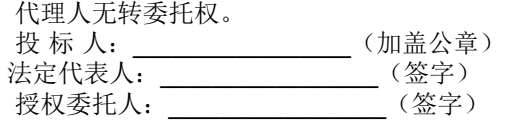

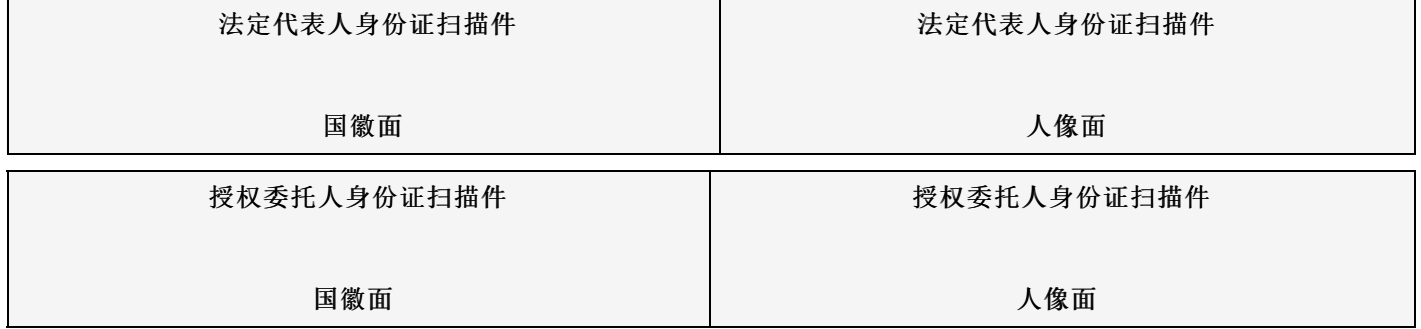

年 月 日

格式四:

# 主要商务要求承诺书

我公司承诺可以完全满足本次采购项目的所有主要商务条款要求(如标的提供的时间、标的提供的地点、投标有效期、 采购资金支付、验收要求、履约保证金等)。若有不符合或未按承诺履行的,后果和责任自负。 如有优于招标文件主要商务要求的请在此承诺书中说明。

具体优于内容 (如标的提供的时间、地点,质保期等)。

特此承诺。

投标人名称: (加盖公章)

年 月 日

格式五:(工程类项目可不填写或不提供)

技术偏离表

| 序号 | 标的名称 | 招标技术要求 |                  | 投标人提供响应内容 | 偏离程度 | 备注 |
|----|------|--------|------------------|-----------|------|----|
|    |      |        | 1.1              |           |      |    |
|    |      |        | 1.2              |           |      |    |
|    |      |        | .                |           |      |    |
|    |      |        | $\overline{2.1}$ |           |      |    |
|    |      |        | 2.2              |           |      |    |
|    |      |        | .                |           |      |    |
| .  |      |        |                  |           |      |    |

说明:

1.投标人应当如实填写上表"投标人提供响应内容"处内容,对招标文件提出的要求和条件作出明确响应,并列明具体响 应数值或内容,只注明符合、满足等无具体内容表述的,将视为未实质性满足招标文件要求。

2."偏离程度"处可填写满足、响应或正偏离、负偏离。

3.佐证文件名称及所在页码:系指能为投标产品提供技术参数佐证或进一步提供证据的文件、资料名称及相关佐证参数 所在页码。如直接复制招标文件要求的参数但与佐证材料不符的,为无效投标。

4.上表中"招标技术要求"应详细填写招标要求。

#### 格式六:(不属于可不填写内容或不提供)

#### 中小企业声明函(工程)

本公司(联合体)郑重声明,根据《政府采购促进中小企业发展管理办法》(财库﹝2020﹞46 号)的规定,本公司 (联合体)参加(单位名称)的(项目名称)采购活动,工程的施工单位全部为符合政策要求的中小企业(或者:服务全部由 符合政策要求的中小企业承接)。相关企业(含联合体中的中小企业、签订分包意向协议的中小企业)的具体情况如下:

1. (标的名称), 属于(采购文件中明确的所属行业); 承建(承接)企业为(企业名称), 从业人员 人, 营业收入 为 万元,资产总额为 万元,属于(中型企业、小型企业、微型企业);

2.(标的名称),属于(采购文件中明确的所属行业);承建(承接)企业为(企业名称),从业人员 人,营业收入 为 万元,资产总额为 万元,属于(中型企业、小型企业、微型企业);

以上企业,不属于大企业的分支机构,不存在控股股东为大企业的情形,也不存在与大企业的负责人为同一人的情形。 本企业对上述声明内容的真实性负责。如有虚假,将依法承担相应责任。

> 企业名称(盖章): 日 期:

中小企业声明函(货物、服务)

本公司(联合体)郑重声明,根据《政府采购促进中小企业发展管理办法》(财库(2020)46号)的规定,本公司(联 合体)参加(单位名称)的(项目名称)采购活动,提供的货物全部由符合政策要求的中小企业制造。相关企业(含联合体中 的中小企业、签订分包意向协议的中小企业)的具体情况如下:

1. (标的名称), 属于(采购文件中明确的所属行业)行业; 制造商为(企业名称), 从业人员 人, 营业收入为 万元,资产总额为 万元,属于(中型企业、小型企业、微型企业);

2.(标的名称),属于(采购文件中明确的所属行业)行业;制造商为(企业名称),从业人员 人,营业收入为 万 元,资产总额为 万元,属于(中型企业、小型企业、微型企业);

……

……

以上企业,不属于大企业的分支机构,不存在控股股东为大企业的情形,也不存在与大企业的负责人为同一人的情形。 本企业对上述声明内容的真实性负责。如有虚假,将依法承担相应责任。

企业名称(盖章):

日 期:

#### 格式七:(不属于可不填写内容或不提供)

监狱企业

提供由监狱管理局、戒毒管理局(含新疆生产建设兵团)出具的属于监狱企业的证明文件。

格式八:(不属于可不填写内容或不提供)

残疾人福利性单位声明函

# -第41页-

本单位郑重声明,根据《财政部 民政部 中国残疾人联合会关于促进残疾人就业政府采购政策的通知》(财库〔2017〕 141号)的规定,本单位为符合条件的残疾人福利性单位,且本单位参加\_\_\_\_\_单位的\_\_\_\_\_项目采购活动提供本单位制造的 货物(由本单位承担工程/提供服务),或者提供其他残疾人福利性单位制造的货物(不包括使用非残疾人福利性单位注册商 标的货物)。

本单位对上述声明的真实性负责。如有虚假,将依法承担相应责任。

单位名称(加盖公章): 日 期:

格式九:

#### 分项报价明细表(网上开评标可不填写)

注: 采用电子招投标的项目无需编制该表格,投标供应商应在投标客户端【报价部分】进行填写,投标客户端软件将自动根据 供应商填写信息在线生成开标一览表(首轮报价表、报价一览表)或分项报价表,若在投标文件中出现非系统生成的开标一览 表(首轮报价表、报价一览表)或分项报价表,且与投标客户端生成的开标一览表(首轮报价表、报价一览表)或分项报价表 信息内容不一致,以投标客户端生成的内容为准。

#### 格式十:(不属于可不填写内容或不提供)

联合体协议书

(所有成员单位名称)自愿组成\_\_\_\_\_\_\_\_\_\_\_\_\_\_\_(联合体名称)联合体,共同参加

(项目名称)招标项目投标。现就联合体投标事宜订立如下协议。

1. (某成员单位名称)为 (联合体名称)牵头人。

2. 联合体各成员授权牵头人代表联合体参加投标活动, 签署文件, 提交和接收相关的资料、 信息及指示, 进行合同谈判活 动,负责合同实施阶段的组织和协调工作,以及处理与本招标项目有关的一切事宜。

3. 联合体牵头人在本项目中签署的一切文件和处理的一切事宜,联合体各成员均予以承认。 联合体各成员将严格按照招标文 件、投标文件和合同的要求全面履行义务,并向招标人承担连带责任。

4. 联合体各成员单位内部的职责分工如下:

5. 本协议书自所有成员单位法定代表人或其授权代表签字或盖单位章之日起生效,合同履行完毕后自动失效。

6. 本协议书一式\_\_\_\_\_\_份, 联合体成员和招标人各执一份。

协议书由法定代表人签字的,应附法定代表人身份证明;由授权代表签字的,应附授权委托书。

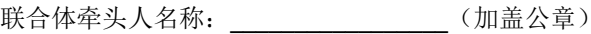

法定代表人或其授权代表:\_\_\_\_\_\_\_\_\_\_\_\_\_\_\_\_\_(签字)

联合体成员名称: \_\_\_\_\_\_\_\_\_\_\_\_\_\_\_\_\_\_\_\_\_\_(加盖公章)

法定代表人或其授权代表:\_\_\_\_\_\_\_\_\_\_\_\_\_\_\_\_\_(签字)

年 月 日

格式十一:

(未要求可不填写)

项目实施方案、质量保证及售后服务承诺等内容和格式自拟。

格式十二:

项目组成人员一览表(未要求可不填写)

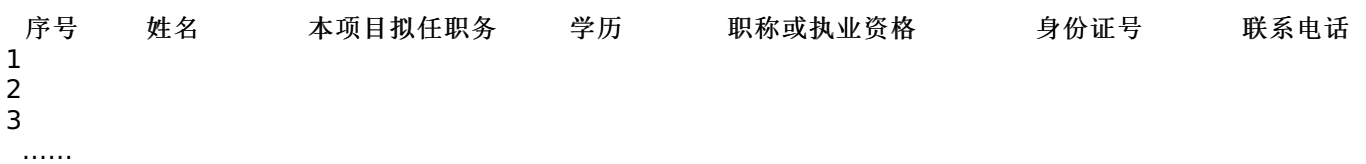

## 按招标文件要求在本表后附相关人员证书。

注:

1.本项目拟任职务处应包括:项目负责人、项目联系人、项目服务人员或技术人员等。 2.如投标人中标,须按本表承诺人员操作,不得随意更换。

投标人业绩情况表(未要求可不填写)

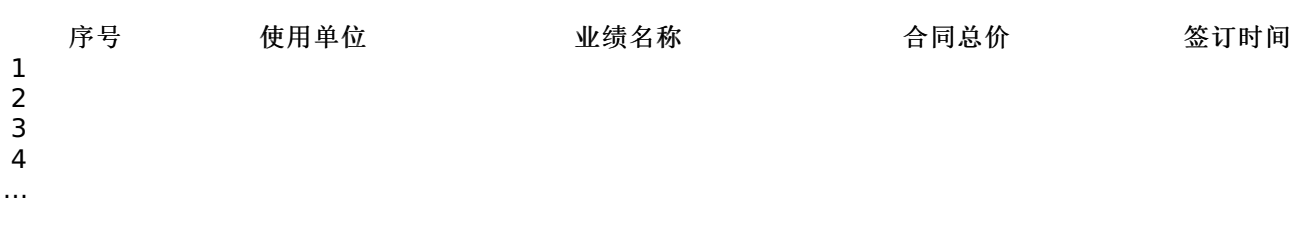

# 投标人根据上述业绩情况后附销售或服务合同复印件。

格式十四:

各类证明材料(未要求可不填写)

1.招标文件要求提供的其他资料。 2.投标人认为需提供的其他资料。